# Package 'papaja'

July 5, 2022

<span id="page-0-0"></span>Title Prepare American Psychological Association Journal Articles with R Markdown

Version 0.1.1

Description Tools to create dynamic, submission-ready manuscripts, which conform to American Psychological Association manuscript guidelines. We provide R Markdown document formats for manuscripts (PDF and Word) and revision letters (PDF). Helper functions facilitate reporting statistical analyses or create publication-ready tables and plots.

Date 2022-07-04

URL <https://github.com/crsh/papaja>

# BugReports <https://github.com/crsh/papaja/issues>

**Depends** R ( $>= 3.6$ ), tinylabels ( $>= 0.1.0$ )

- **Imports** bookdown ( $>= 0.9.1$ ), broom ( $>= 0.7.0$ ), glue ( $>= 1.4.0$ ), knitr  $(>= 1.26)$ , methods, rmarkdown  $(>= 2.4)$ , rmdfiltr  $(>= 0.1.3)$ , utils, yaml, zip
- Suggests afex, BayesFactor, beeswarm, boot, car, dplyr, effectsize (>= 0.4.4), emmeans, ggforce, ggplot2, latex2exp, lme4, lmerTest, MBESS, multcomp, nlme, R.rsp, skimr, spelling, testthat
- SystemRequirements Rendering the document template requires pandoc (>= 2.0; https://pandoc.org) and for PDFs a TeX distribution, such as TinyTeX  $(>= 0.12;$  https://yihui.org/tinytex/)

License MIT + file LICENSE

Encoding UTF-8

RoxygenNote 7.1.2

VignetteBuilder knitr, R.rsp

Language en-US

NeedsCompilation no

Author Frederik Aust [aut, cre] (<<https://orcid.org/0000-0003-4900-788X>>), Marius Barth [aut] (<<https://orcid.org/0000-0002-3421-6665>>), Birk Diedenhofen [ctb],

Christoph Stahl [ctb], Joseph V. Casillas [ctb], Rudolf Siegel [ctb]

Maintainer Frederik Aust <frederik.aust@uni-koeln.de>

Repository CRAN

Date/Publication 2022-07-05 00:10:02 UTC

# R topics documented:

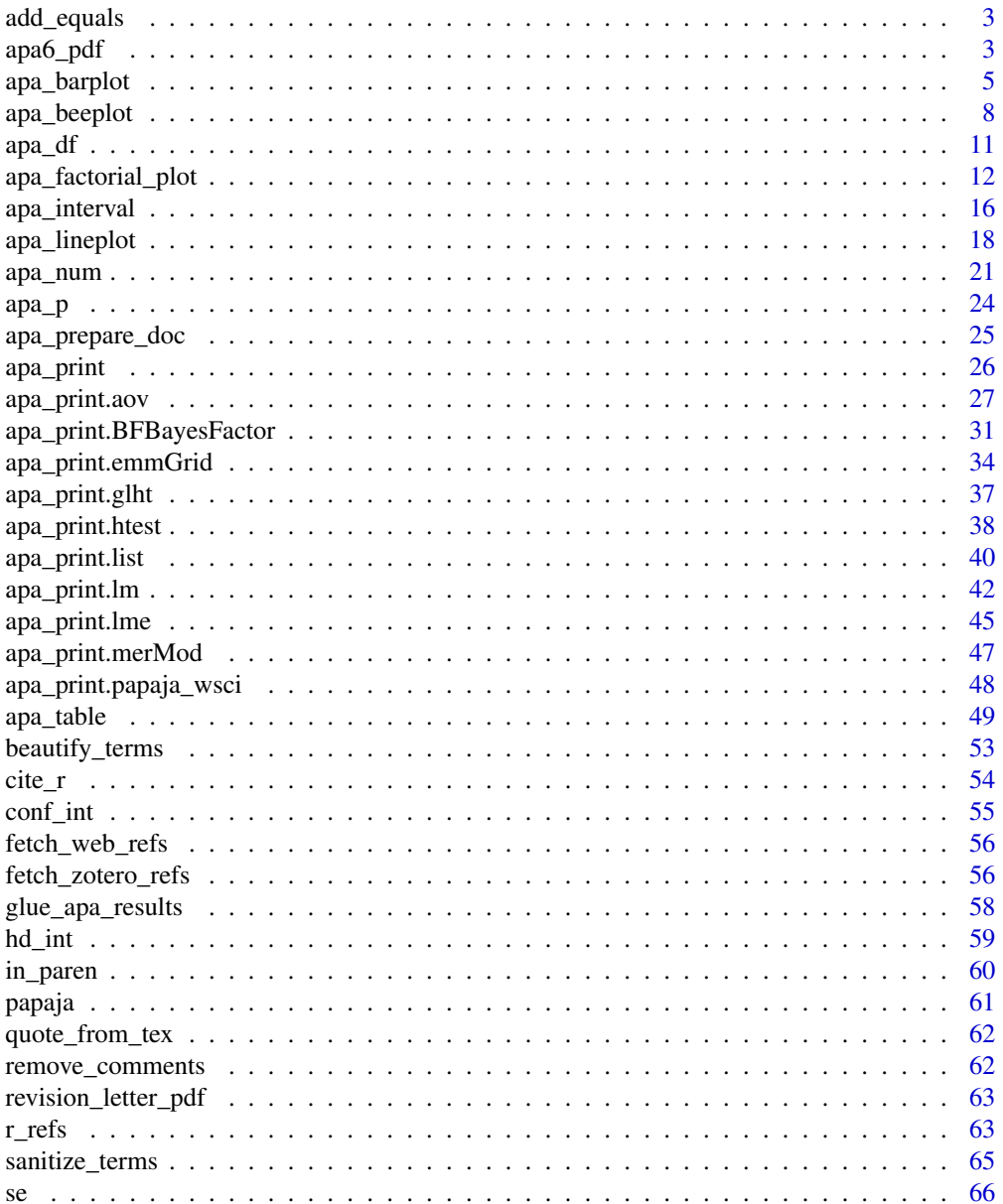

# <span id="page-2-0"></span>add\_equals 3

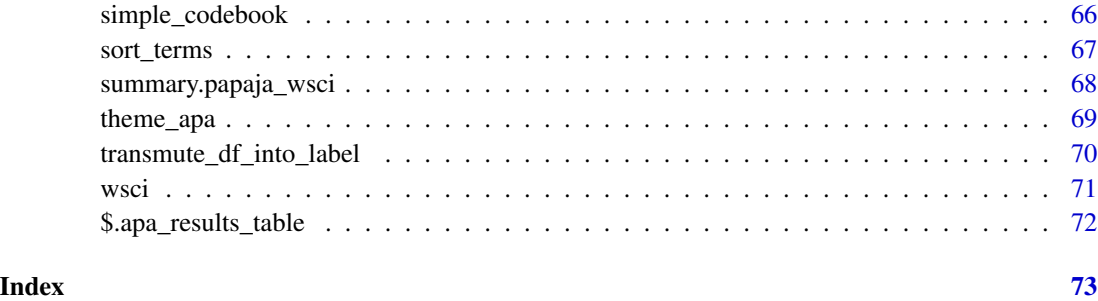

# add\_equals *Add Equals Where Necessary*

# Description

This is an internal function that prepends every element of a character vector with an 'equals' sign if the respective element does not contain one of  $c("=", "<", ">")$ .

# Usage

add\_equals(x)

# Arguments

x A character vector.

# Value

Character vector

# Examples

 $add\_equals(c("42", "<= 42", "> 42", "= 42"))$ 

apa6\_pdf *APA manuscript (6th edition)*

# <span id="page-2-1"></span>Description

Template for creating an article according to APA guidelines (6th edition) in PDF or DOCX format.

#### Usage

```
apa6_pdf(
  fig_caption = TRUE,
  number_sections = FALSE,
  toc = FALSE,keep\_tex = TRUE,md_extensions = NULL,
  includes = NULL,
  ...
\mathcal{L}apa6_docx(
  fig_caption = TRUE,
  number_sections = FALSE,
 md_extensions = NULL,
  ...
)
apa6_word(...)
```
apa6\_doc(...)

# Arguments

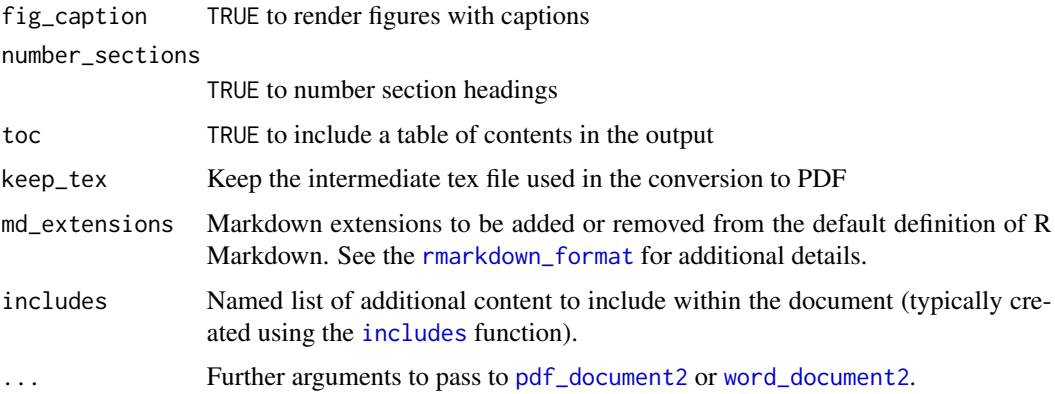

# Details

When creating PDF documents the YAML option classoption is passed to the class options of the LaTeX apa6 document class. In this case, additional options are available. Refer to the apa6 document class [documentation](ftp://ftp.fu-berlin.de/tex/CTAN/macros/latex/contrib/apa6/apa6.pdf) to find out about class options such as paper size or draft watermarks.

Please refer to the **papaja** [online-manual](http://frederikaust.com/papaja_man/r-markdown-components.html#yaml-front-matter) for additional information on available YAML front matter settings. Note that the available settings for DOCX documents are more limited than for PDF documents.

When creating PDF documents the output device for figures defaults to  $c$  ("pdf", "png"), so that each figure is saved in all four formats at a resolution of 300 dpi.

# <span id="page-4-0"></span>apa\_barplot 5

# Value

R Markdown output format to pass to [rmarkdown::render\(\)](#page-0-0)

# Functions

- apa6\_word: Format to create .docx-files. Alias of apa6\_docx.
- apa6\_doc: Format to create .docx-files. Alias of apa6\_docx.

# See Also

[bookdown::pdf\\_document2\(\)](#page-0-0), [bookdown::word\\_document2\(\)](#page-0-0)

<span id="page-4-1"></span>apa\_barplot *Bar Plots for Factorial Designs that Conform to APA Guidelines*

# Description

Create one or more bar plots from a data.frame containing data from a factorial design and set APA-friendly defaults.

```
apa_barplot(data, ...)
## Default S3 method:
apa_barplot(
  data,
  id,
  factors = NULL,
  dv,
  tendency = mean,
  dispersion = conf_int,
  level = 0.95,fun_aggregate = mean,
  na.rm = TRUE,use = "all.obs",reference = 0,
  intercept = NULL,
  args_x_axis = NULL,
  args_y_axis = NULL,
  args_title = NULL,
  args_rect = NULL,
  args_error_bars = NULL,
  args_legend = NULL,
  xlab = NULL,ylab = NULL,
```

```
main = NULL,
  ...
)
## S3 method for class 'afex_aov'
apa_barplot(
  data,
  tendency = mean,
  dispersion = conf_int,
  fun\_\text{aggregate} = \text{mean},
  ...
\lambda
```
# Arguments

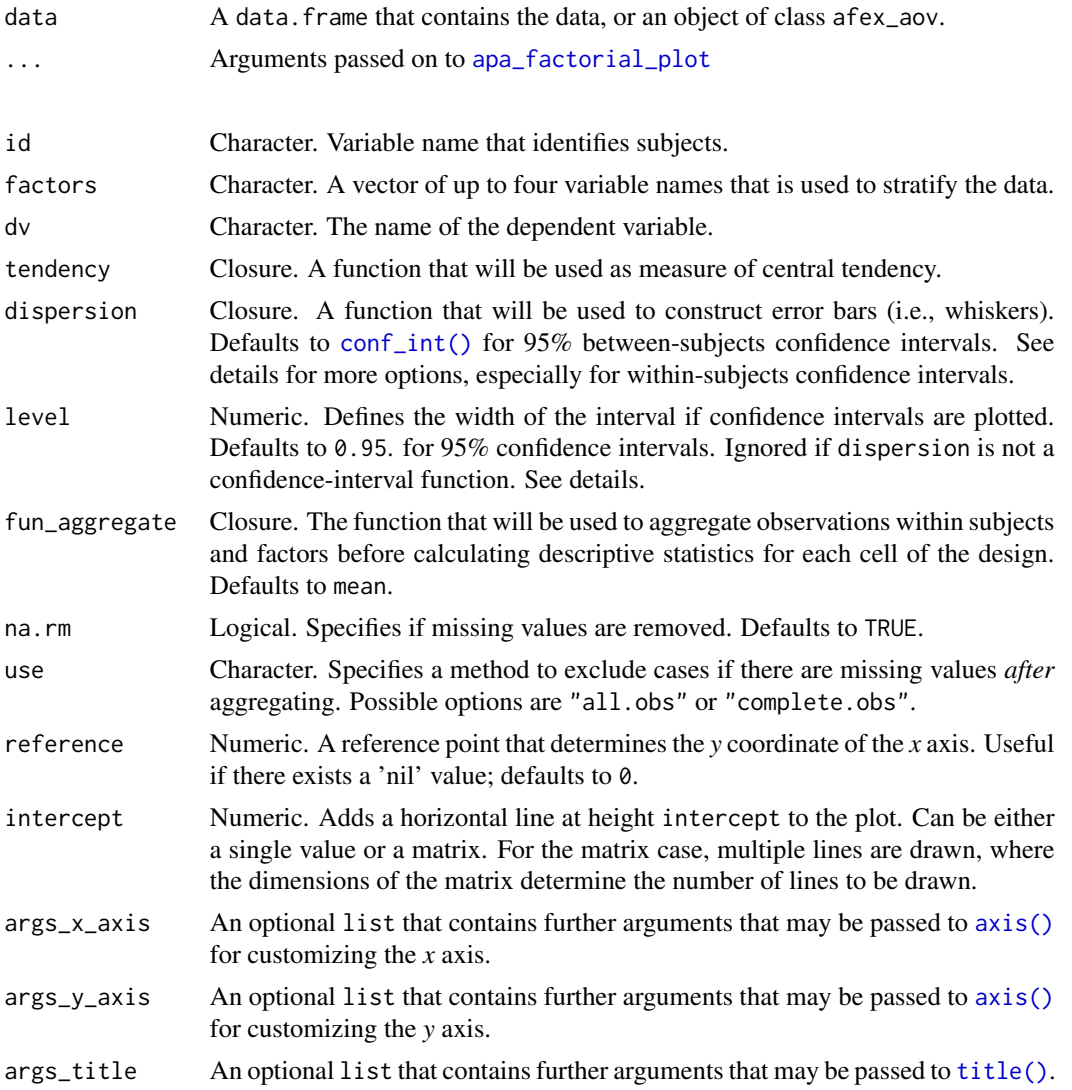

# apa\_barplot 7 7

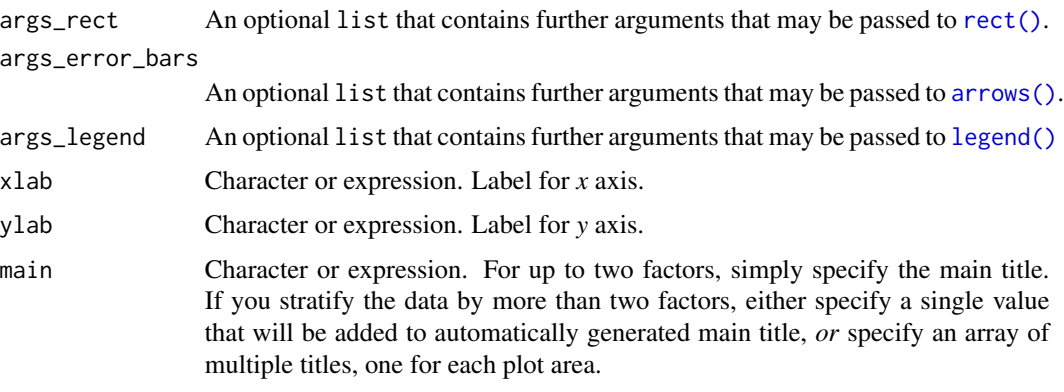

#### Details

The measure of dispersion can be either [conf\\_int\(\)](#page-54-1) for between-subjects confidence intervals, [se\(\)](#page-65-1) for standard errors, or any other standard function. For within-subjects confidence intervals, specify [wsci\(\)](#page-70-1) or [within\\_subjects\\_conf\\_int\(\)](#page-70-2).

If between- or within-subjects confidence intervals are requested, you can also specify the area of the cumulative distribution function that will be covered. For instance, if you want a 98% confidence interval, specify level = 0.98. The default is level = 0.95 for 95% confidence intervals.

# Customization of plot elements:

[apa\\_factorial\\_plot\(\)](#page-11-1) and its descendants [apa\\_barplot\(\)](#page-4-1), [apa\\_lineplot\(\)](#page-17-1), and [apa\\_beeplot\(\)](#page-7-1) are wrapper functions that sequentially call:

- [plot.new\(\)](#page-0-0),
- [plot.window\(\)](#page-0-0),
- [axis\(\)](#page-0-0) (once for *x* axis, once for *y* axis),
- [title\(\)](#page-0-0) for axis labels and titles,
- [rect\(\)](#page-0-0) for bars in bar plots,
- points () for bee swarms,
- [lines\(\)](#page-0-0) for lines connecting central tendency points,
- [arrows\(\)](#page-0-0) for error bars,
- [points\(\)](#page-0-0) for tendency points,
- [legend\(\)](#page-0-0) for a legend, and
- lines () for intercepts.

These calls can be customized by setting the respective parameters  $args\_*** = list(...).$ 

# Value

A named (nested) list of plot options including raw and derived data. *Note that the structure of the return value is about to change in a forthcoming release of papaja.*

# See Also

Other plots for factorial designs: [apa\\_beeplot\(](#page-7-1)), [apa\\_factorial\\_plot\(](#page-11-1)), [apa\\_lineplot\(](#page-17-1))

# Examples

```
apa_barplot(
   data = npk
   , id = "block"
   , dv = "yield"
   , factors = c("N")\mathcal{L}apa_barplot(
   data = npk, id = "block"
   , dv = "yield"
   , factors = c("N", "P")\lambdaapa_barplot(
   data = npk
   , id = "block"
   , dv = "yield"
   , factors = c("N", "P", "K")
   , ylim = c(0, 80), level = .34
   , las = 1
)
```
<span id="page-7-1"></span>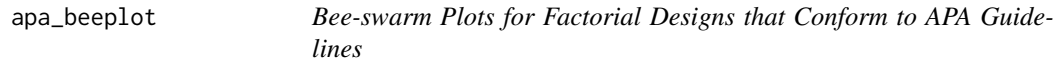

# Description

Create one or more beeswarm plots from a data.frame containing data from a factorial design and set APA-friendly defaults.

```
apa_beeplot(data, ...)
## Default S3 method:
apa_beeplot(
 data,
  id,
 factors = NULL,
 dv,
  tendency = mean,
 dispersion = conf_int,
 level = 0.95,
```
<span id="page-7-0"></span>

# apa\_beeplot 9

```
fun_aggregate = mean,
 na.rm = TRUE,use = "all.obs",intercept = NULL,
  args_x_axis = NULL,
  args_y_axis = NULL,
 args_title = NULL,
 args_points = NULL,
  args_swarm = NULL,
  args_error_bars = NULL,
 args_legend = NULL,
  jit = 0.3,xlab = NULL,
 ylab = NULL,
 main = NULL,
  ...
\mathcal{L}## S3 method for class 'afex_aov'
apa_beeplot(
 data,
  tendency = mean,dispersion = conf_int,
 fun_aggregate = mean,
  ...
\mathcal{L}
```
# Arguments

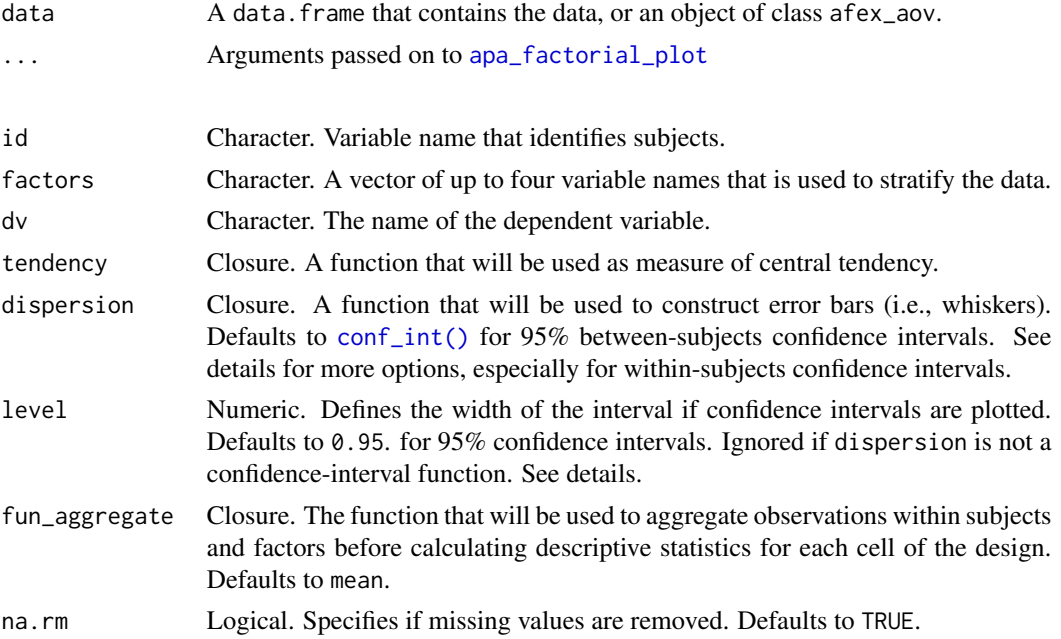

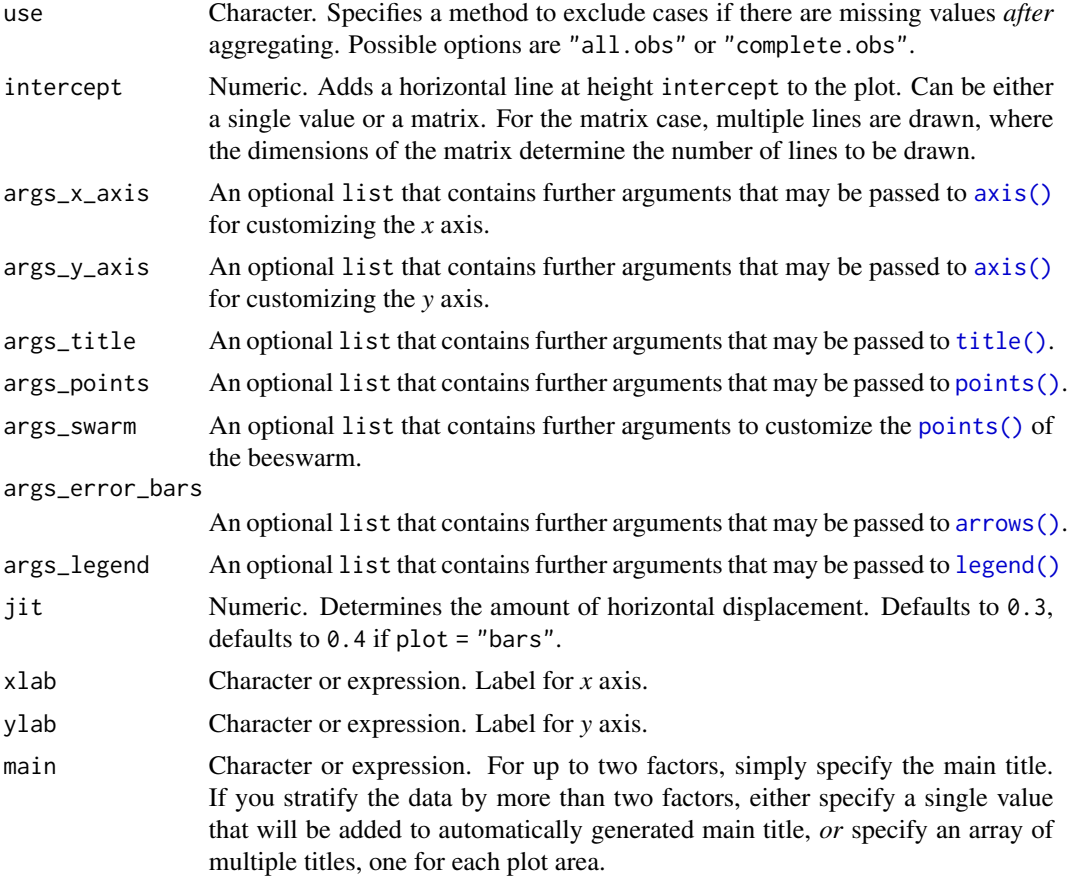

The measure of dispersion can be either [conf\\_int\(\)](#page-54-1) for between-subjects confidence intervals, [se\(\)](#page-65-1) for standard errors, or any other standard function. For within-subjects confidence intervals, specify [wsci\(\)](#page-70-1) or [within\\_subjects\\_conf\\_int\(\)](#page-70-2).

If between- or within-subjects confidence intervals are requested, you can also specify the area of the cumulative distribution function that will be covered. For instance, if you want a 98% confidence interval, specify level =  $0.98$ . The default is level =  $0.95$  for 95% confidence intervals.

#### Customization of plot elements:

[apa\\_factorial\\_plot\(\)](#page-11-1) and its descendants [apa\\_barplot\(\)](#page-4-1), [apa\\_lineplot\(\)](#page-17-1), and [apa\\_beeplot\(\)](#page-7-1) are wrapper functions that sequentially call:

- [plot.new\(\)](#page-0-0),
- [plot.window\(\)](#page-0-0),
- [axis\(\)](#page-0-0) (once for *x* axis, once for *y* axis),
- [title\(\)](#page-0-0) for axis labels and titles,
- [rect\(\)](#page-0-0) for bars in bar plots,
- [points\(\)](#page-0-0) for bee swarms,
- lines () for lines connecting central tendency points,
- <span id="page-10-0"></span>• [arrows\(\)](#page-0-0) for error bars,
- [points\(\)](#page-0-0) for tendency points,
- [legend\(\)](#page-0-0) for a legend, and
- lines () for intercepts.

These calls can be customized by setting the respective parameters  $args\_*** = list(...).$ 

#### Value

A named (nested) list of plot options including raw and derived data. *Note that the structure of the return value is about to change in a forthcoming release of papaja.*

# See Also

Other plots for factorial designs: [apa\\_barplot\(](#page-4-1)), [apa\\_factorial\\_plot\(](#page-11-1)), [apa\\_lineplot\(](#page-17-1))

# Examples

```
apa_beeplot(
  data = npk
   , id = "block", dv = "yield"
   , factors = c("N")
)
apa_beeplot(
 data = npk
, id = "block"
, dv = "yield", factors = c("N", "P")
 , args.length = list(x = "center")\mathcal{L}apa_beeplot(
   data = npk, id = "block"
   , dv = "yield"
   , factors = c("N", "P", "K")
   , ylim = c(0, 80), level = .34
   , las = 1
\mathcal{L}
```
<span id="page-10-1"></span>apa\_df *Typeset Degrees of Freedom*

#### Description

This is a function for processing degrees of freedom. It takes care that trailing digits are only printed if non-integer values are given.

# <span id="page-11-0"></span>Usage

 $apa_d f(x, \text{ digits} = 2L, \text{ elementwise} = \text{TRUE})$ 

print\_df(x, digits = 2L, elementwise = TRUE)

#### Arguments

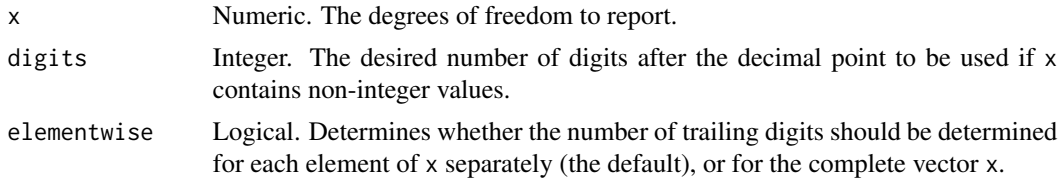

# Value

An object of the same class as x with all numeric values converted to character.

# See Also

[apa\\_num\(\)](#page-20-1), [apa\\_p\(\)](#page-23-1)

# Examples

apa\_df(c(1, 1.23151))

<span id="page-11-1"></span>apa\_factorial\_plot *Plots for Factorial Designs that Conform to APA Guidelines*

# Description

Create one or more plots by sequentially calling functions from the graphics package. apa\_factorial\_plot() is the workhorse function that is called by [apa\\_barplot\(\)](#page-4-1), [apa\\_beeplot\(\)](#page-7-1), and [apa\\_lineplot\(\)](#page-17-1).

```
apa_factorial_plot(data, ...)
## Default S3 method:
apa_factorial_plot(
 data,
  id,
  factors = NULL,
 dv,
  tendency = mean,
  dispersion = conf_int,
  level = 0.95,fun_aggregate = mean,
```

```
na.rm = TRUE,use = "all.obs",reference = 0.
  intercept = NULL,
  args_x_axis = NULL,
  args_y_axis = NULL,
  args_title = NULL,
  args_rect = NULL,
  args_points = NULL,
  args_lines = NULL,
  args_swarm = NULL,
  args_error_bars = NULL,
  args_legend = NULL,
 plot = NULL,
 jit = 0.3,xlab = NULL,
 ylab = NULL,
 main = NULL,...
\mathcal{L}## S3 method for class 'afex_aov'
apa_factorial_plot(
 data,
  tendency = mean,
 dispersion = conf_int,
  fun_aggregate = mean,
  ...
```

```
\mathcal{L}
```
# Arguments

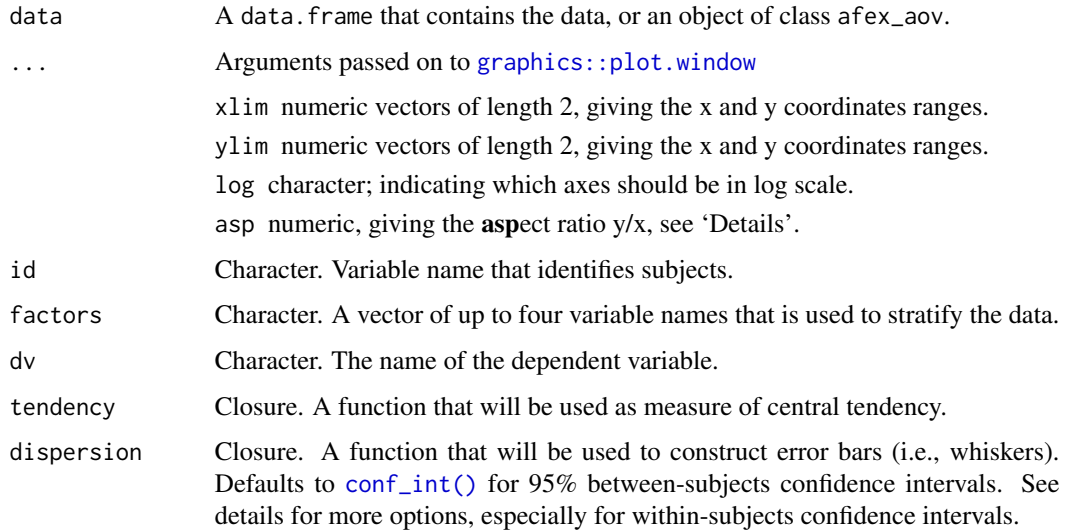

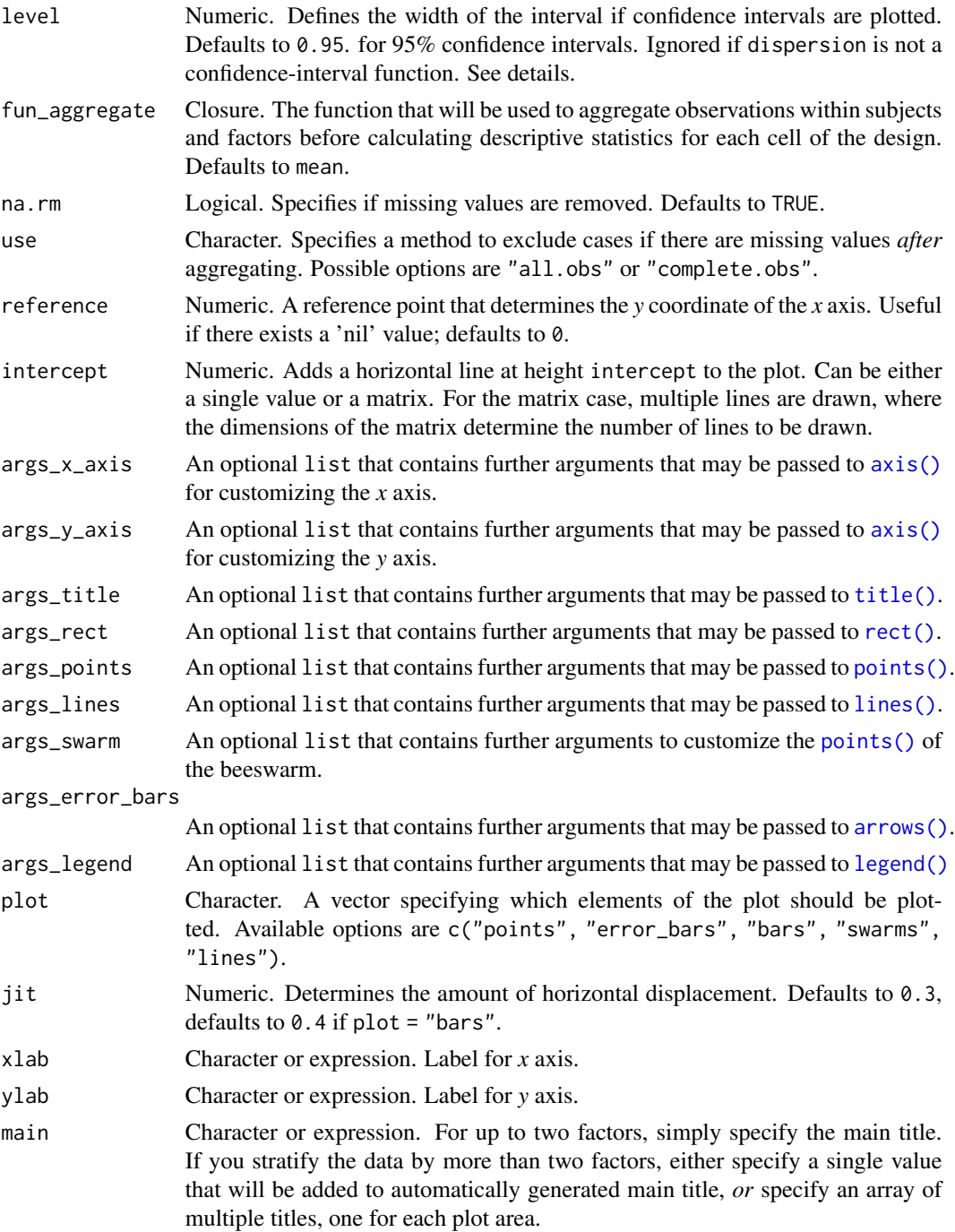

The measure of dispersion can be either [conf\\_int\(\)](#page-54-1) for between-subjects confidence intervals, [se\(\)](#page-65-1) for standard errors, or any other standard function. For within-subjects confidence intervals, specify [wsci\(\)](#page-70-1) or [within\\_subjects\\_conf\\_int\(\)](#page-70-2).

If between- or within-subjects confidence intervals are requested, you can also specify the area of the cumulative distribution function that will be covered. For instance, if you want a 98% confidence interval, specify level =  $0.98$ . The default is level =  $0.95$  for 95% confidence intervals.

#### Customization of plot elements:

[apa\\_factorial\\_plot\(\)](#page-11-1) and its descendants [apa\\_barplot\(\)](#page-4-1), [apa\\_lineplot\(\)](#page-17-1), and [apa\\_beeplot\(\)](#page-7-1) are wrapper functions that sequentially call:

- [plot.new\(\)](#page-0-0),
- [plot.window\(\)](#page-0-0),
- [axis\(\)](#page-0-0) (once for *x* axis, once for *y* axis),
- [title\(\)](#page-0-0) for axis labels and titles,
- [rect\(\)](#page-0-0) for bars in bar plots,
- [points\(\)](#page-0-0) for bee swarms,
- lines () for lines connecting central tendency points,
- [arrows\(\)](#page-0-0) for error bars,
- [points\(\)](#page-0-0) for tendency points,
- [legend\(\)](#page-0-0) for a legend, and
- [lines\(\)](#page-0-0) for intercepts.

These calls can be customized by setting the respective parameters  $args\_*** = list(...).$ 

# Value

A named (nested) list of plot options including raw and derived data. *Note that the structure of the return value is about to change in a forthcoming release of papaja.*

#### See Also

Other plots for factorial designs: [apa\\_barplot\(](#page-4-1)), [apa\\_beeplot\(](#page-7-1)), [apa\\_lineplot\(](#page-17-1))

# Examples

```
apa_factorial_plot(
 data = npk
 , id = "block", dv = "yield"
 , factors = c("N", "P", "K")
 , las = 1
 , plot = c("error_bars", "points", "swarms")
  , ylim = c(0, 100)
\lambda
```
<span id="page-15-0"></span>

# Description

Creates a character string to report interval estimates, such as frequentist confidence or Bayesian credible intervals.

```
apa_interval(
 x,
  ...,
 conf.int = NULL,interval_type = NULL,
 enclose_math = FALSE
)
print_interval(
 x,
  ...,
 conf.int = NULL,
 interval_type = NULL,
 enclose_math = FALSE
\lambda## S3 method for class 'numeric'
apa_interval(
 x,
 y = NULL,conf.int = NULL,interval_type = NULL,
 enclose_math = FALSE,
  ...
)
## S3 method for class 'matrix'
apa_interval(
 x,
 conf.int = NULL,interval_type = NULL,
 enclose_math = FALSE,
  ...
\lambda## S3 method for class 'data.frame'
apa_interval(x, ...)
```

```
## S3 method for class 'list'
apa_interval(x, ...)
apa_{\text{confint}(x, \ldots, \text{interval_type = "CI")}print\_confint(x, ..., interval_type = "CI")apa\_hdint(x, ..., interval_type = "HDI")print_hdint(x, ..., interval_type = "HDI")
```
#### Arguments

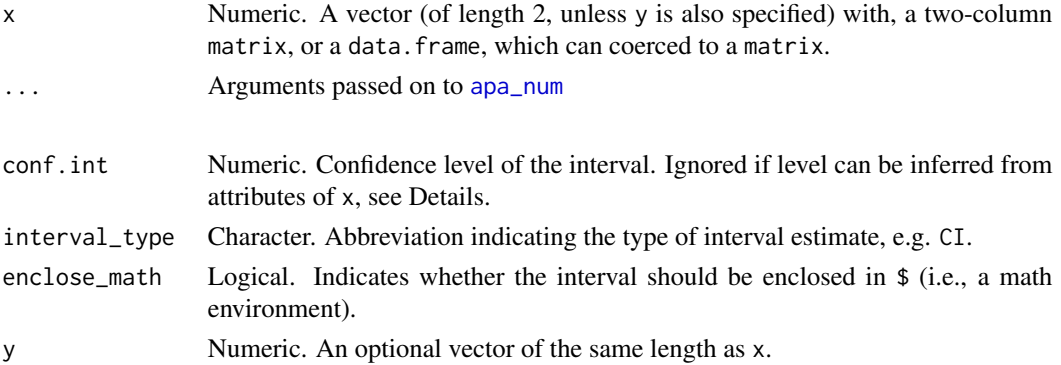

# Details

If possible the confidence level of the interval is inferred from attributes of x. For a vector of length 2, the attribute conf.level is is consulted; for a matrix or data.frame the column names are used, if they are of the format "2.5  $\backslash$ 

If x is a matrix or data.frame the row names are used as names for the returned list of intervals.

# Value

A single interval is returned as a character vector of length 1; multiple intervals are returned as a named list of character vectors of length 1.

#### See Also

[apa\\_num\(\)](#page-20-1)

#### Examples

```
apa_{contint}(1, 2, conf.int = 0.95)apa_{confint(c(1, 2), conf.int = 0.95)apa_{confint(matrix(c(1, 2), ncol = 2), conf.int = 0.95)apa_confint(confint(lm(cars)))
apa_confint(confint(lm(cars)), digits = 3)
```
<span id="page-17-1"></span><span id="page-17-0"></span>

# Description

Creates one or more line plots from a data.frame containing data from a factorial design and set APA-friendly defaults.

```
apa_lineplot(data, ...)
## Default S3 method:
apa_lineplot(
  data,
  id,
  factors = NULL,
  dv,
  tendency = mean,
  dispersion = conf_int,
  level = 0.95,fun_aggregate = mean,
  na.rm = TRUE,use = "all.obs",intercept = NULL,
  args_x_axis = NULL,
  args_y_axis = NULL,args_title = NULL,
  args_points = NULL,
  args_lines = NULL,
  args_error_bars = NULL,
  args_legend = NULL,
  jit = 0.3,xlab = NULL,
 ylab = NULL,
 main = NULL,
  ...
)
## S3 method for class 'afex_aov'
apa_lineplot(
  data,
  tendency = mean,
  dispersion = conf_int,
 fun_aggregate = mean,
  ...
\mathcal{E}
```
# apa\_lineplot 19

# Arguments

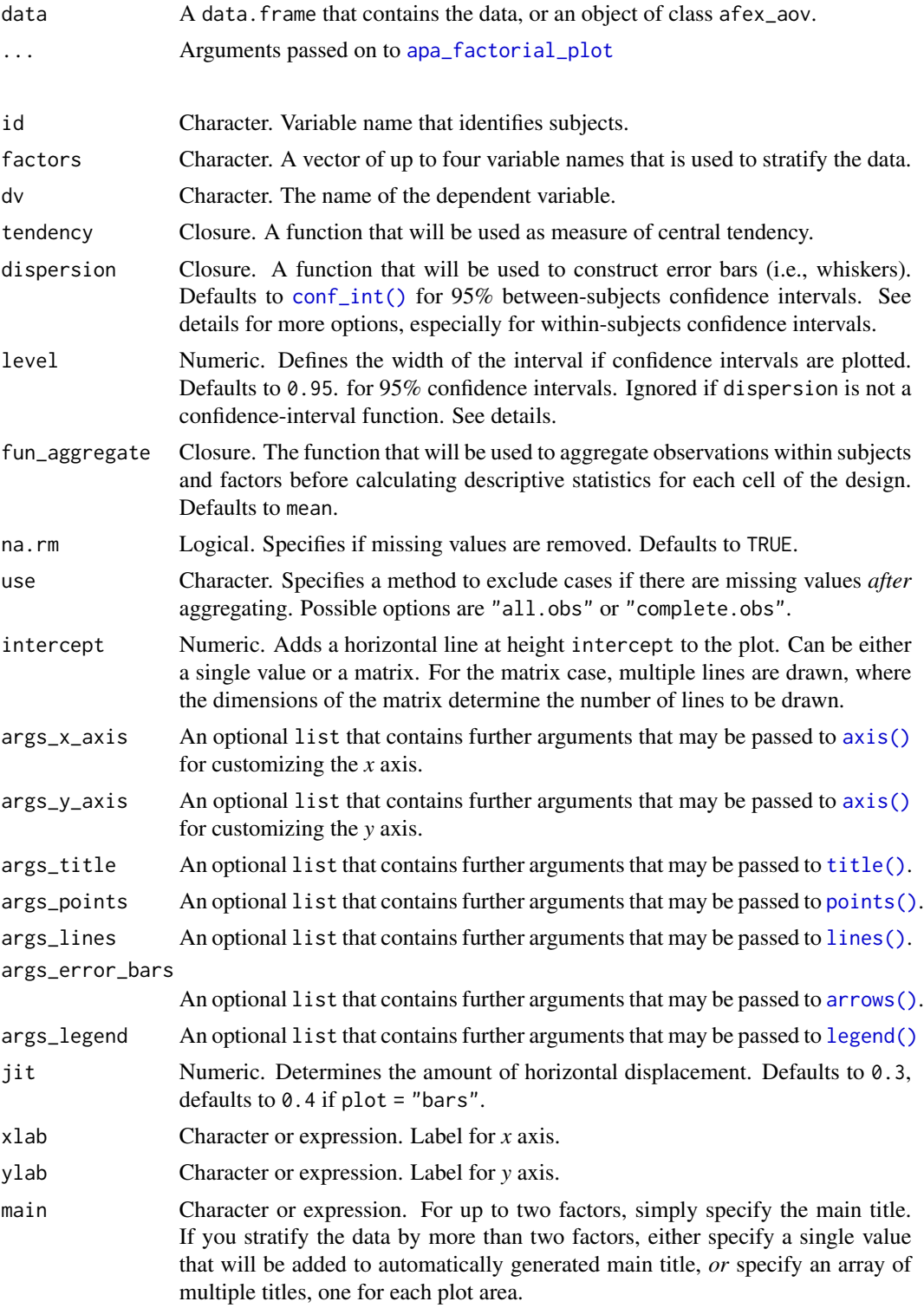

The measure of dispersion can be either [conf\\_int\(\)](#page-54-1) for between-subjects confidence intervals, [se\(\)](#page-65-1) for standard errors, or any other standard function. For within-subjects confidence intervals, specify [wsci\(\)](#page-70-1) or [within\\_subjects\\_conf\\_int\(\)](#page-70-2).

If between- or within-subjects confidence intervals are requested, you can also specify the area of the cumulative distribution function that will be covered. For instance, if you want a 98% confidence interval, specify level =  $0.98$ . The default is level =  $0.95$  for 95% confidence intervals.

#### Customization of plot elements:

[apa\\_factorial\\_plot\(\)](#page-11-1) and its descendants [apa\\_barplot\(\)](#page-4-1), [apa\\_lineplot\(\)](#page-17-1), and [apa\\_beeplot\(\)](#page-7-1) are wrapper functions that sequentially call:

- [plot.new\(\)](#page-0-0),
- [plot.window\(\)](#page-0-0),
- [axis\(\)](#page-0-0) (once for *x* axis, once for *y* axis),
- [title\(\)](#page-0-0) for axis labels and titles,
- [rect\(\)](#page-0-0) for bars in bar plots,
- [points\(\)](#page-0-0) for bee swarms,
- lines () for lines connecting central tendency points,
- [arrows\(\)](#page-0-0) for error bars,
- [points\(\)](#page-0-0) for tendency points,
- [legend\(\)](#page-0-0) for a legend, and
- lines () for intercepts.

These calls can be customized by setting the respective parameters  $args_{\pm \star \star} = list(...)$ .

# Value

A named (nested) list of plot options including raw and derived data. *Note that the structure of the return value is about to change in a forthcoming release of papaja.*

# See Also

Other plots for factorial designs: [apa\\_barplot\(](#page-4-1)), [apa\\_beeplot\(](#page-7-1)), [apa\\_factorial\\_plot\(](#page-11-1))

#### Examples

```
apa_lineplot(
  data = npk
   , id = "block", dv = "yield"
   , factors = c("N")\mathcal{L}apa_lineplot(
data = npk, id = "block"
 , dv = "yield"
 , factors = c("N", "P")
```
#### <span id="page-20-0"></span>apa\_num 21

```
, args.length = list(x = "center"), jit = 0
\mathcal{L}apa_lineplot(
   data = npk
   , id = "block"
   , dv = "yield"
   , factors = c("N", "P", "K")
   , ylim = c(0, 80), level = .34
   , las = 1
\overline{\phantom{a}}
```
# <span id="page-20-1"></span>apa\_num *Typeset Numerical Values for Printing and Reporting*

#### <span id="page-20-2"></span>Description

Converts numerical values to character strings for printing and reporting.

```
apa_num(x, \ldots)printnum(x, ...)
print_num(x, ...)
## Default S3 method:
apa_num(x, na_string = getOption("papaja.na_string"), ...)## S3 method for class 'list'
apa_num(x, \ldots)## S3 method for class 'integer'
apa_num(
  x,
 numerals = TRUE,
 capitalize = FALSE,
 zero_string = "no",
 na_string = getOption("papaja.na_string"),
  ...
\lambda## S3 method for class 'numeric'
apa_num(
```

```
x,
  gt1 = TRUE,
  zero = TRUE,na_string = getOption("papaja.na_string"),
  use\_math & = TRUE,add_equals = FALSE,
  ...
)
## S3 method for class 'data.frame'
apa_num(x, margin = 2, ...)## S3 method for class 'matrix'
apa_num(x, margin = 2, ...)## S3 method for class 'tiny_labelled'
apa_num(x, \ldots)
```
#### Arguments

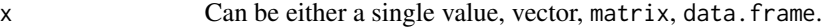

- ... Arguments passed on to [base::formatC](#page-0-0)
	- digits the desired number of digits after the decimal point (format = "f") or *significant* digits (format = "g", = "e" or = "fg").

Default: 2 for integer, 4 for real numbers. If less than 0, the C default of 6 digits is used. If specified as more than 50, 50 will be used with a warning unless format = "f" where it is limited to typically 324. (Not more than 15–21 digits need be accurate, depending on the OS and compiler used. This limit is just a precaution against segfaults in the underlying C runtime.)

- width the total field width; if both digits and width are unspecified, width defaults to 1, otherwise to digits  $+1$ . width = 0 will use width = digits, width  $\leq \theta$  means left justify the number in this field (equivalent to flag = "-"). If necessary, the result will have more characters than width. For character data this is interpreted in characters (not bytes nor display width).
- format equal to "d" (for integers), "f", "e", "E", "g", "G", "fg" (for reals), or "s" (for strings). Default is "d" for integers, "g" for reals.

"f" gives numbers in the usual xxx.xxx format; "e" and "E" give n.ddde+nn or n.dddE+nn (scientific format); "g" and "G" put x[i] into scientific format only if it saves space to do so *and* drop trailing zeros and decimal point - unless flag contains "#" which keeps trailing zeros for the "g", "G" formats.

"fg" (our own hybrid format) uses fixed format as "f", but digits as the minimum number of *significant* digits. This can lead to quite long result strings, see examples below. Note that unlike [signif](#page-0-0) this prints large numbers with more significant digits than digits. Trailing zeros are *dropped* in this format, unless flag contains "#".

flag for formatC, a character string giving a format modifier as in Kernighan and Ritchie (1988, page 243) or the C+99 standard.

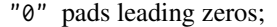

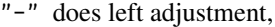

- "+" ensures a sign in all cases, i.e., "+" for positive numbers ,
- " " if the first character is not a sign, the space character " " will be used instead.
- "#" specifies "an alternative output form", specifically depending on format.
- "" on some platform–locale combination, activates "thousands' grouping" for decimal conversion,
- "I" in some versions of 'glibc' allow for integer conversion to use the locale's alternative output digits, if any.

There can be more than one of these flags, in any order. Other characters used to have no effect for character formatting, but signal an error since R 3.4.0.

mode "double" (or "real"), "integer" or "character". Default: Determined from the storage mode of x.

- big.mark character; if not empty used as mark between every big.interval decimals *before* (hence big) the decimal point.
- big.interval see big.mark above; defaults to 3.
- small.mark character; if not empty used as mark between every small. interval decimals *after* (hence small) the decimal point.
- small.interval see small.mark above; defaults to 5.

decimal.mark the character to be used to indicate the numeric decimal point.

preserve.width string specifying if the string widths should be preserved where possible in those cases where marks (big.mark or small.mark) are added. "common", the default, corresponds to [format](#page-0-0)-like behavior whereas "individual" is the default in formatC(). Value can be abbreviated.

zero.print logical, character string or NULL specifying if and how *zeros*should be formatted specially. Useful for pretty printing 'sparse' objects.

replace.zero logical; if zero.print is a character string, indicates if the exact zero entries in x should be simply replaced by zero.print. Otherwise, depending on the widths of the respective strings, the (formatted) zeroes are *partly* replaced by zero.print and then padded with " " to the right were applicable. In that case (false replace[.zero]), if the zero.print string does not fit, a warning is produced (if warn.non.fitting is true). This works via prettyNum(), which calls .format.zeros(\*, replace=replace.zero) three times in this case, see the 'Details'.

- drop0trailing logical, indicating if trailing zeros, i.e., "0" *after* the decimal mark, should be removed; also drops "e+00" in exponential formats. This is simply passed to prettyNum(), see the 'Details'.
- na\_string Character. String to print if any element of x is NA.
- numerals Logical. Indicates if integers should be converted to words.
- capitalize Logical. Indicates if first letter should be capitalized. Ignored if numerals = TRUE.
- zero\_string Character. Word to print if x is a zero integer.

<span id="page-23-0"></span>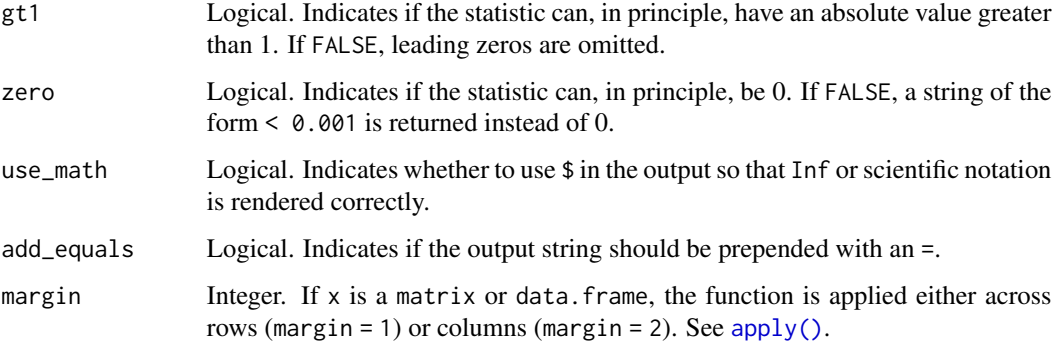

If x is a vector, all arguments can be vectors according to which each element of the vector is formatted. Parameters are recycled if length of  $x$  exceeds the length of the parameter vectors. If  $x$ is a matrix or data. frame, the vectors specify the formatting of either rows or columns according to the value of margin.

We recommend to use apa\_num(), rather than printnum() or print\_num(), which are aliases kept only for backward compatibility.

# Value

An object of the same class as x with all numeric values converted to character.

#### See Also

[apa\\_p\(\)](#page-23-1), [apa\\_df\(\)](#page-10-1)

# Examples

```
apa_num(1/3)
apa_num(1/3, gt1 = FALSE)apa_num(1/3, digits = 5)apa_num(0)
apa_num(0, zero = FALSE)
```
<span id="page-23-1"></span>apa\_p *Prepare Numeric Values for Printing as p value*

#### Description

Convenience wrapper for [apa\\_num](#page-20-1) to print *p* values.

<span id="page-24-0"></span>apa\_prepare\_doc 25

# Usage

```
apa_p(x, \text{ digits} = 3L, \text{ na\_string} = \text{"", add_equals} = FALSE)printp(x, digits = 3L, na_string = "", add.equals = FALSE)print_p(x, \text{ digits} = 3L, \text{ n}a_ \text{string} = \text{"", add_ equals} = FALSE)
```
# Arguments

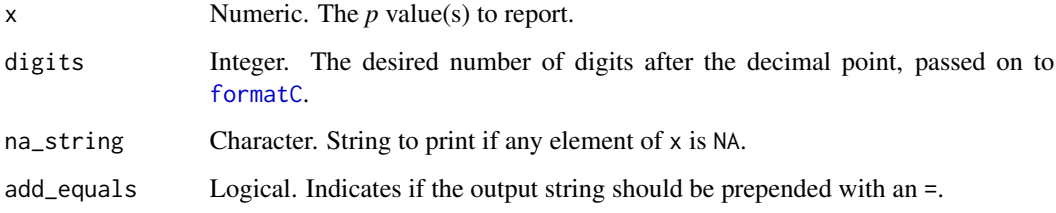

# Value

An object of the same class as x with all numeric values converted to character.

# See Also

```
apa_num(), apa_df()
```
## Examples

```
apa_p(0.05)
apa_p(0.0005)
apa_p(0.99999999)
apa_p(c(.001, 0), add_equals = TRUE)
```
apa\_prepare\_doc *Prepare APA document (deprecated)*

# Description

Prepares objects to be used in the rendering process and creates title page and abstract for MS Word documents. *This function has been defunct. It is no longer needed.*

#### Usage

apa\_prepare\_doc()

The function creates and locks a non-exported object apa\_lang that is used by other papajafunctions. apa\_lang is a list containing localizations for document elements such as abstract and title. The selected language is defined by the lang-parameter in the documents yaml-header. Currently, English (default) and German ("german") are supported.

If the output document is MS Word (output: \link{apa6\_word}) the function additionally creates a title page and adds the abstract. You should, therefore, always call apa\_prepare\_doc at the very beginning of the R Markdown document.

#### Value

Returns NULL invisibly.

# See Also

[apa6\\_docx\(\)](#page-2-1)

<span id="page-25-1"></span>apa\_print *Typeset Statistical Results*

#### Description

A generic function that takes objects from various statistical methods to create formatted character strings to report the results in accordance with APA manuscript guidelines. The function invokes particular methods, which depend on the [class](#page-0-0) of the first argument.

#### Usage

 $apa\_print(x, ...)$ 

#### Arguments

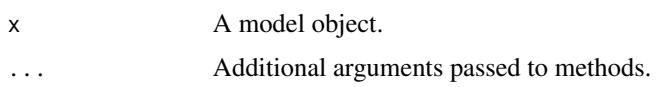

#### Value

apa\_print()-methods return a named list of class apa\_results containing the following elements:

estimate One or more character strings giving point estimates, confidence intervals, and confidence level. A single string is returned in a vector; multiple strings are returned as a named list. If no estimate is available the element is NULL. statistic One or more character strings giving the test statistic, parameters (e.g., degrees of freedom), and p-value. A single string is returned in a vector; multiple strings

are returned as a named list. If no estimate is available the element is NULL.

<span id="page-25-0"></span>

# <span id="page-26-0"></span>apa\_print.aov 27

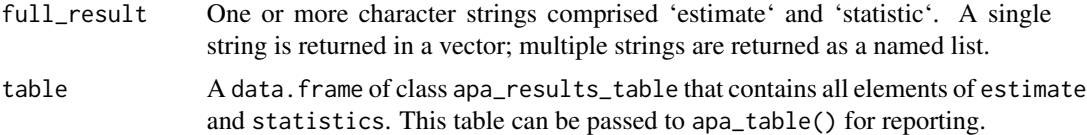

Column names in apa\_results\_table are standardized following the **broom** [glossary](https://www.tidymodels.org/learn/develop/broom/#glossary) (e.g., term, estimate conf.int, statistic, df, df.residual, p.value). Additionally, each column is labelled (e.g., \$\hat{\eta}^2\_G\$ or \$t\$) using the tinylabels package and these labels are used as column names when an apa\_results\_table is passed to apa\_table().

# See Also

Other apa\_print: [apa\\_print.BFBayesFactor\(](#page-30-1)), [apa\\_print.aov\(](#page-26-1)), [apa\\_print.emmGrid\(](#page-33-1)), [apa\\_print.glht\(](#page-36-1)), [apa\\_print.htest\(](#page-37-1)), [apa\\_print.list\(](#page-39-1)), [apa\\_print.lme\(](#page-44-1)), [apa\\_print.lm\(](#page-41-1)), [apa\\_print.merMod\(](#page-46-1))

#### Examples

```
# List methods for apa_print()
methods("apa_print")
```
<span id="page-26-1"></span>apa\_print.aov *Typeset Statistical Results from ANOVA*

#### Description

These methods take objects from various R functions that calculate ANOVA to create formatted character strings to report the results in accordance with APA manuscript guidelines. For anovaobjects from model comparisons see [apa\\_print.list](#page-39-1).

```
## S3 method for class 'aov'
apa_print(
  x,
 estimate = getOption("papaja.estimate_anova", "ges"),
 observed = NULL,intercept = FALSE,
 mse = TRUE,in_paren = FALSE,
  ...
\lambda## S3 method for class 'summary.aov'
apa_print(
 x,
  estimate = getOption("papaja.estimate_anova", "ges"),
 observed = NULL,
```

```
intercept = FALSE,
 mse = TRUE,in_paren = FALSE,
  ...
\mathcal{L}## S3 method for class 'aovlist'
apa_print(
 x,
 estimate = getOption("papaja.estimate_anova", "ges"),
 observed = NULL,
 intercept = FALSE,
 mse = TRUE,in_paren = FALSE,
  ...
\mathcal{L}## S3 method for class 'summary.aovlist'
apa_print(
 x,
 estimate = getOption("papaja.estimate_anova", "ges"),
 observed = NULL,
 intercept = FALSE,
 mse = TRUE,in_paren = FALSE,
  ...
\mathcal{L}## S3 method for class 'Anova.mlm'
apa_print(
 x,
 estimate = getOption("papaja.estimate_anova", "ges"),
 observed = NULL,
 correction = getOption("papaja.sphericity_correction"),
  intercept = FALSE,
 mse = TRUE,in_paren = FALSE,
  ...
\mathcal{L}## S3 method for class 'summary.Anova.mlm'
apa_print(
 x,
 estimate = getOption("papaja.estimate_anova", "ges"),
 observed = NULL,
  correction = getOption("papaja.sphericity_correction"),
  intercept = FALSE,
 mse = TRUE,
```

```
in_paren = FALSE,
  ...
\lambda## S3 method for class 'afex_aov'
apa_print(
 x,
 estimate = getOption("papaja.estimate_anova", "ges"),
 observed = NULL,
 correction = getOption("papaja.sphericity_correction"),
 intercept = FALSE,
 mse = TRUE,in_paren = FALSE,
  ...
)
## S3 method for class 'anova'
apa_print(
 x,
 estimate = getOption("papaja.estimate_anova", "ges"),
 observed = NULL,
 intercept = FALSE,
 mse = TRUE,in_paren = FALSE,
  ...
\lambda## S3 method for class 'manova'
apa\_print(x, test = "Pillai", in\_parent = FALSE, ...)## S3 method for class 'summary.manova'
apa\_print(x, in\_parent = FALSE, ...)
```
# Arguments

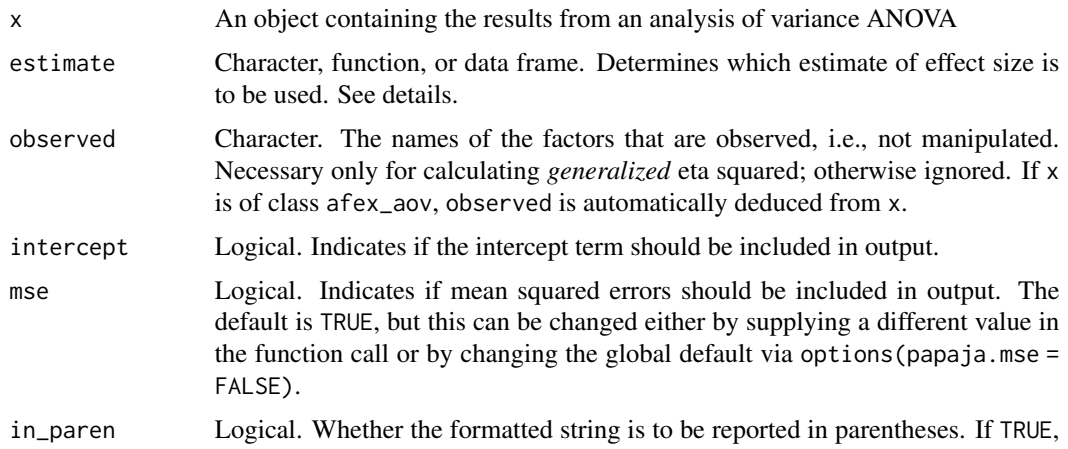

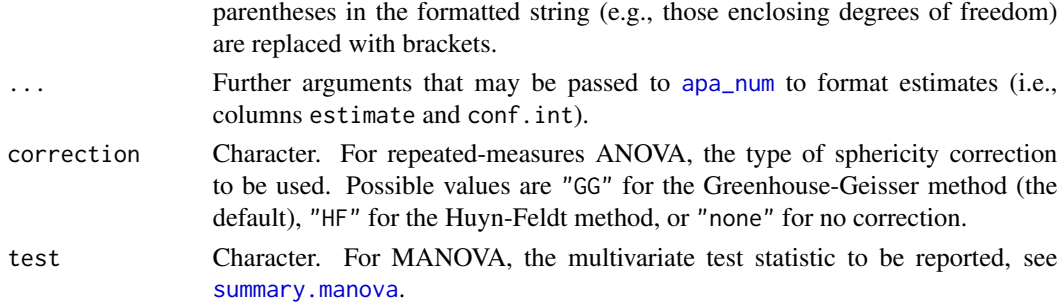

The factor names are sanitized to facilitate their use as list names (see Value section). Parentheses are omitted and other non-word characters are replaced by \_.

Argument estimate determines which measure of effect size is to be used: It is currently possible to provide one of three characters to specify the to-be-calculated effect size: "ges" for generalized  $eta^2$ , "pes" for partial  $eta^2$ , and "es" for  $eta^2$ . Note that  $eta^2$  is calculated correctly if and only if the design is balanced.

It is also possible to provide a data.frame with columns estimate, conf.low, and conf.high, which allows for including custom effect- size measures.

A third option is to provide a function from the **effectsize** package that will be used to calculate effect-size measures from x. If **effectsize** is installed (and **papaja** is loaded), this is the new default. This default can be changed via options (papaja.estimate\_anova =  $\dots$ ).

#### Value

apa\_print()-methods return a named list of class apa\_results containing the following elements:

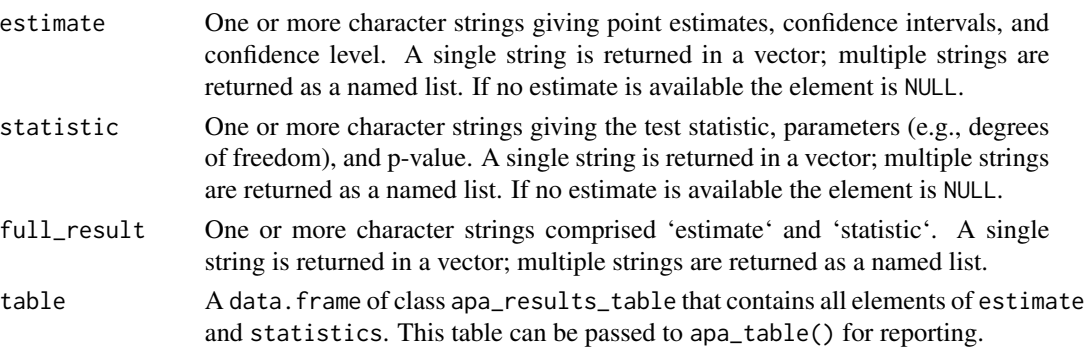

Column names in apa\_results\_table are standardized following the **broom** [glossary](https://www.tidymodels.org/learn/develop/broom/#glossary) (e.g., term, estimate conf.int, statistic, df, df.residual, p.value). Additionally, each column is labelled (e.g.,  $\theta \ge 2_G$  or  $t$ ) using the tinylabels package and these labels are used as column names when an apa\_results\_table is passed to apa\_table().

#### References

Bakeman, R. (2005). Recommended effect size statistics for repeated measures designs. *Behavior Research Methods* , 37 (3), 379–384. doi: doi: [10.3758/BF03192707](https://doi.org/10.3758/BF03192707)

#### <span id="page-30-0"></span>See Also

```
aov(), car::Anova(), apa_print.list()
```

```
Other apa_print: apa_print.BFBayesFactor(), apa_print.emmGrid(), apa_print.glht(), apa_print.htest(),
apa_print.list(), apa_print.lme(), apa_print.lm(), apa_print.merMod(), apa_print()
```
# Examples

```
## From Venables and Ripley (2002) p. 165.
npk_aov \leq aov(yield \sim block + N * P * K, npk)apa_print(npk_aov)
# Use the effectsize package to calculate partial eta-squared with
# confidence intervals
apa_print(npk_aov, estimate = effectsize::omega_squared)
```
<span id="page-30-1"></span>apa\_print.BFBayesFactor

*Typeset Bayes Factors*

# Description

These methods take result objects from the BayesFactor package to create formatted character strings to report the results in accordance with APA manuscript guidelines.

```
## S3 method for class 'BFBayesFactor'
apa_print(
 x,
  stat_name = NULL,
  est_name = NULL,
  subscript = NULL,
  escape_subscript = FALSE,
  scientific_threshold = NULL,
  reciprocal = FALSE,
  log = FALSE,
 mcmc_error = any(x@bayesFactor$error > 0.05),
  iterations = 10000,
  standardized = FALSE,
  central_tendency = median,
  interval = hd\_int,interval_type = "HDI",
 bf_r1 = NULL,
 bf_1r = NULL,
  ...
\lambda
```

```
## S3 method for class 'BFBayesFactorTop'
apa\_print(x, reciprocal = FALSE, ...)
```
# Arguments

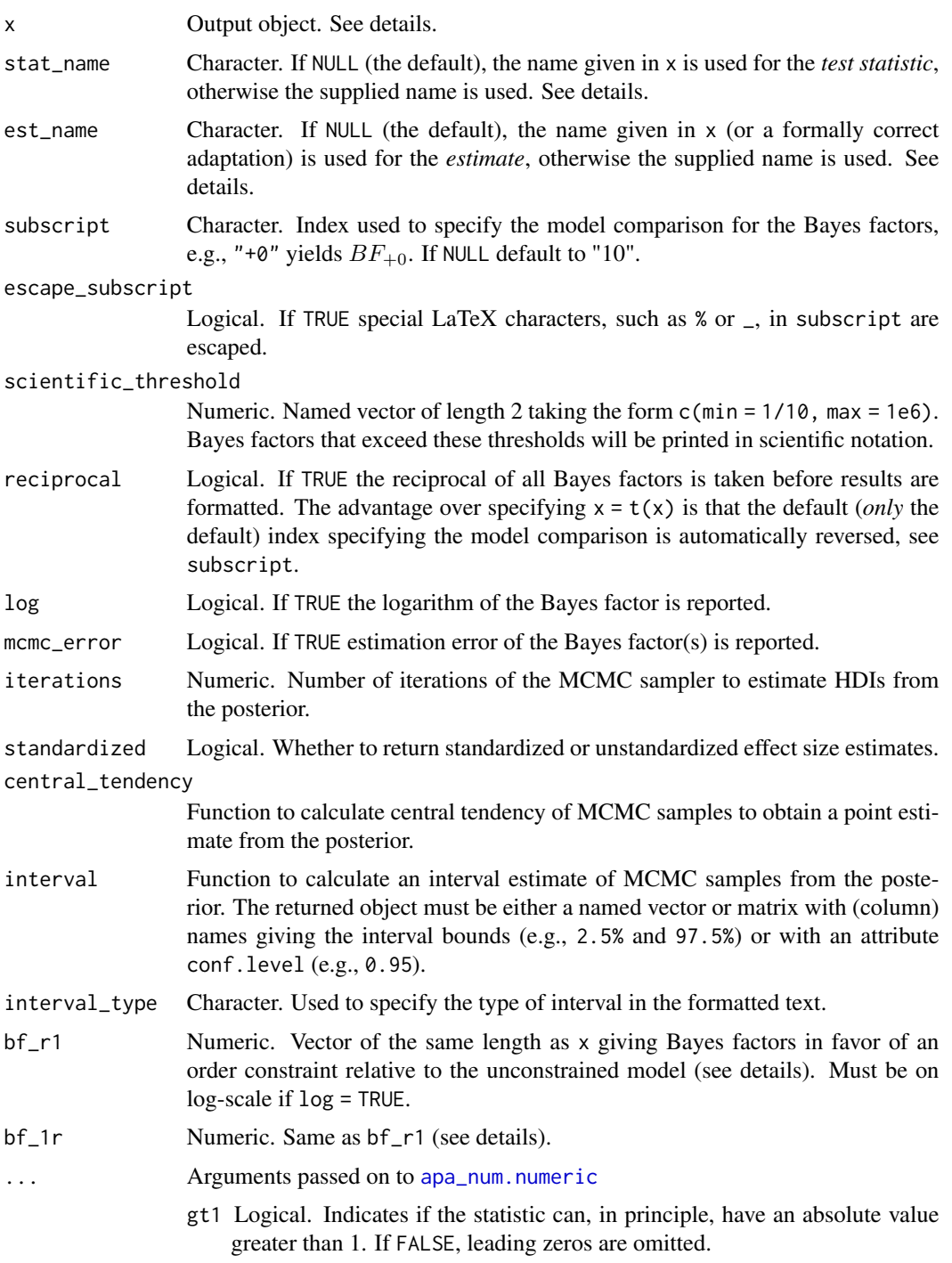

- zero Logical. Indicates if the statistic can, in principle, be 0. If FALSE, a string of the form < 0.001 is returned instead of 0.
- na\_string Character. String to print if any element of x is NA.
- use\_math Logical. Indicates whether to use \$ in the output so that Inf or scientific notation is rendered correctly.
- add\_equals Logical. Indicates if the output string should be prepended with  $an =$ .

stat\_name and est\_name are placed in the output string and are thus passed to pandoc or LaTeX through **knitr**. To the extent it is supported by the final document type, you can pass LaTeX-markup to format the final text (e.g., M\_\Delta yields  $M_{\Delta}$ ).

For models with order constraint, the evidence for the order constraint relative to the null model can be obtained by multiplying the Bayes factor  $BF_{r1}$  for the order constraint relative to the unconstrained model (bf\_r1) with the Bayes factor  $BF_{10}$  for the unconstrained model relative to the null model,

$$
\frac{p(y \mid \mathcal{M}_r)}{p(y \mid \mathcal{M}_0)} = \frac{p(y \mid \mathcal{M}_r)}{p(y \mid \mathcal{M}_1)} \times \frac{p(y \mid \mathcal{M}_1)}{p(y \mid \mathcal{M}_0)}
$$

 $BF_{r1}$  can be calculated from the prior and posterior odds of the order constraint (e.g., Morey & Wagenmakers, 2014). If  $bf_r1$  (or  $bf_r1r$ ) is specified they are multiplied with the corresponding Bayes factor supplied in x before the reciprocal is taken and the results are formatted. Note, that it is not possible to determine whether x gives  $BF_{10}$  or  $BF_{01}$  and, hence,  $bf_1$ r and  $bf_1$ r are treated identically; the different argument names only serve to ensure the expressiveness of the code. It is the user's responsibility to ensure that the supplied Bayes factor is correct!

#### Value

.

apa\_print()-methods return a named list of class apa\_results containing the following elements:

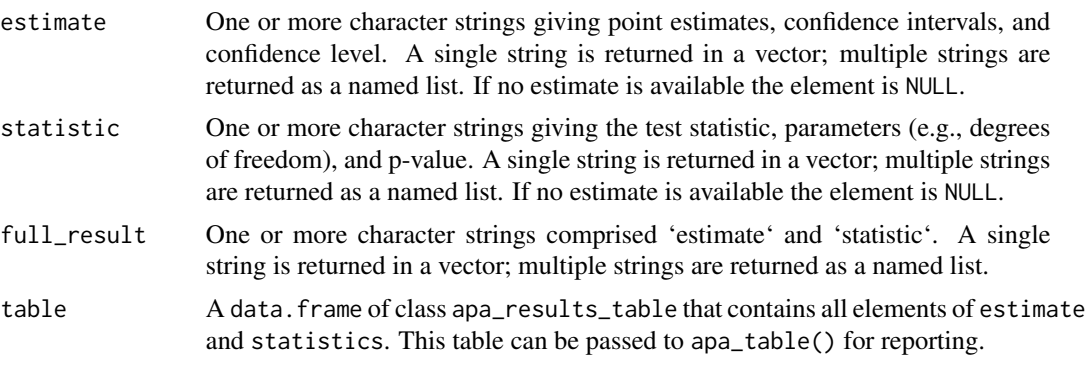

Column names in apa\_results\_table are standardized following the **broom** [glossary](https://www.tidymodels.org/learn/develop/broom/#glossary) (e.g., term, estimate conf.int, statistic, df, df.residual, p.value). Additionally, each column is labelled (e.g.,  $\theta \geq G$ \$ or \$t\$) using the tinylabels package and these labels are used as column names when an apa\_results\_table is passed to apa\_table().

#### <span id="page-33-0"></span>References

Morey, R. D., & Wagenmakers, E.-J. (2014). Simple relation between Bayesian order-restricted and point-null hypothesis tests. *Statistics & Probability Letters*, 92, 121–124. doi: doi: [10.1016/](https://doi.org/10.1016/j.spl.2014.05.010) [j.spl.2014.05.010](https://doi.org/10.1016/j.spl.2014.05.010)

# See Also

Other apa\_print: [apa\\_print.aov\(](#page-26-1)), [apa\\_print.emmGrid\(](#page-33-1)), [apa\\_print.glht\(](#page-36-1)), [apa\\_print.htest\(](#page-37-1)), [apa\\_print.list\(](#page-39-1)), [apa\\_print.lme\(](#page-44-1)), [apa\\_print.lm\(](#page-41-1)), [apa\\_print.merMod\(](#page-46-1)), [apa\\_print\(](#page-25-1))

# Examples

# ANOVA

```
data(sleep, package = "BayesFactor")
bayesian_anova <- BayesFactor::anovaBF(
  extra ~ group + ID
  , data = sleep
  , whichRandom = "ID"
  , progress = FALSE
\overline{)}# Paired t-test
ttest_paired <- BayesFactor::ttestBF(
  x = sleep$extra[sleep$group == 1]
  , y = sleep$extra[sleep$group == 2]
  , paired = TRUE
)
# Results for paired t-tests are indistinguishable
# from one-sample t-tests. We therefore specify the
# appropriate `est_name` manually.
apa_print(
  ttest_paired
  , est_name = "M_D"
   , iterations = 1000
)
apa_print(
 ttest_paired
  , iterations = 1000
  , interval = function(x) quantile(x, probs = c(0.025, 0.975))
  , interval_type = "CrI"
\overline{)}
```
<span id="page-33-1"></span>apa\_print.emmGrid *Typeset Statistical Results from Estimated Marginal Means*

#### Description

Takes various emmeans objects to create formatted character strings to report the results in accordance with APA manuscript guidelines. emmeans *supports a wide range of analyses, not all of which are currently (fully) supported. Proceed with caution.*

# Usage

```
## S3 method for class 'emmGrid'
apa\_print(x, infer = TRUE, conf.int = 0.95, ...)## S3 method for class 'summary_emm'
apa_print(
 x,
 contrast_names = NULL,
 est_name = "\\hat{\\theta}",
 in_paren = FALSE,
  ...
\mathcal{L}## S3 method for class 'lsmobj'
apa<sub>-</sub>print(x, \ldots)## S3 method for class 'summary.ref.grid'
apa\_print(x, ...)
```
# Arguments

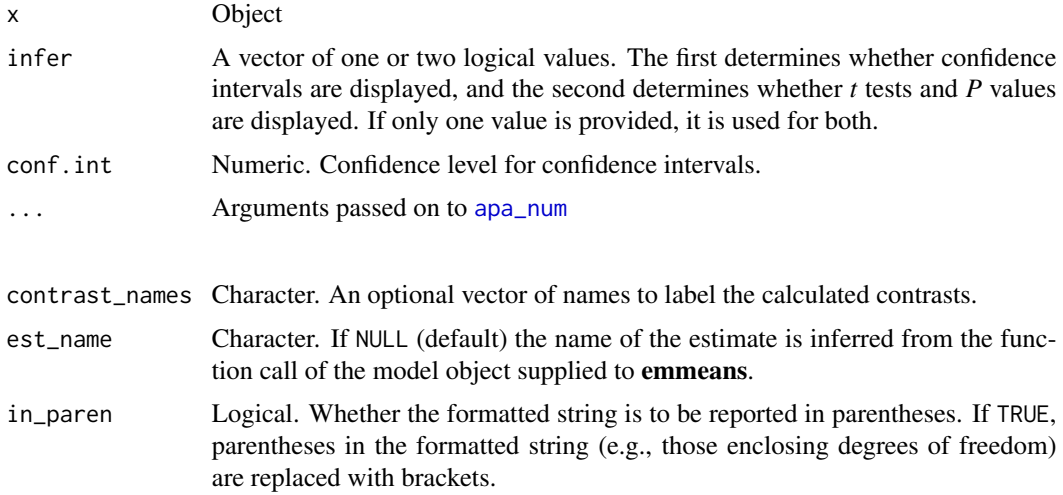

# Details

When p-values and confidence intervals are adjusted for multiple testing, the correction method is added as an index to the output (e.g.  $p_{\text{I}}$ Tukey(3)}). Values in parenthesis indicate the size of the family of tests or the rank of the set of linear functions (for the Scheffé method).

If possible, each family of tests is additionally marked in the returned table by alphabetic superscripts.

Generally, the summary\_emm objects returned by emmeans::summary\_emm omit information that may be needed to add some of the information on the adjustments made to p-values and confidence intervals. It is therefore preferable to pass emmGrid-objects if possible. For example, by using emmeans(object,  $1 \sim x1$ , adjust = "scheffe").

#### Value

apa\_print()-methods return a named list of class apa\_results containing the following elements:

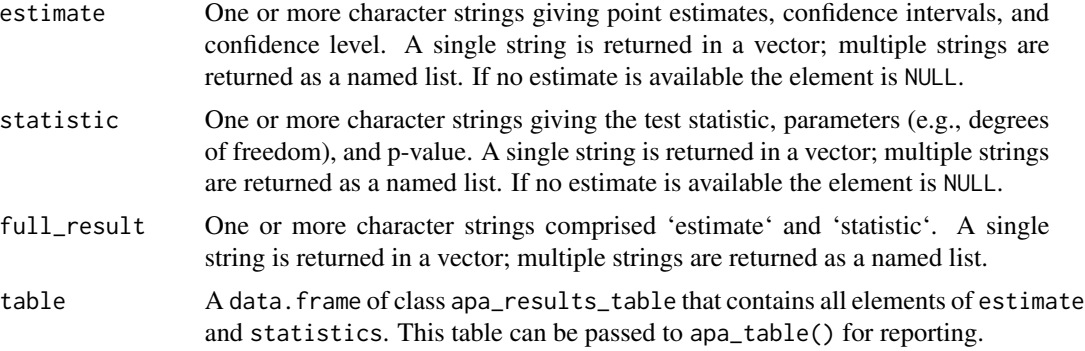

Column names in apa\_results\_table are standardized following the **broom** [glossary](https://www.tidymodels.org/learn/develop/broom/#glossary) (e.g., term, estimate conf.int, statistic, df, df.residual, p.value). Additionally, each column is labelled (e.g.,  $\hat{\eta}^2_G$  or  $t$ ) using the **tinylabels** package and these labels are used as column names when an apa\_results\_table is passed to apa\_table().

# See Also

Other apa\_print: [apa\\_print.BFBayesFactor\(](#page-30-1)), [apa\\_print.aov\(](#page-26-1)), [apa\\_print.glht\(](#page-36-1)), [apa\\_print.htest\(](#page-37-1)), [apa\\_print.list\(](#page-39-1)), [apa\\_print.lme\(](#page-44-1)), [apa\\_print.lm\(](#page-41-1)), [apa\\_print.merMod\(](#page-46-1)), [apa\\_print\(](#page-25-1))

### Examples

```
# From the emmeans manual:
library(emmeans)
warp.lm \leq lm(breaks \sim wool*tension, data = warpbreaks)
warp.emm <- emmeans(warp.lm, ~ tension | wool)
warp.contr <- contrast(warp.emm, "poly")
```
apa\_print(warp.contr)

# In this example, because degrees of freedom are equal across all rows # of the output, it is possible to move that information to the variable # labels. This is useful if a compact results table is required:

df\_into\_label(apa\_print(warp.contr))
<span id="page-36-0"></span>

#### Description

*These methods are not properly tested and should be considered experimental.*

### Usage

```
## S3 method for class 'glht'
apa\_print(x, test = multcomp::adjusted(), ...)## S3 method for class 'summary.glht'
apa\_print(x, conf.int = 0.95, in\_parent = FALSE, ...)
```
# Arguments

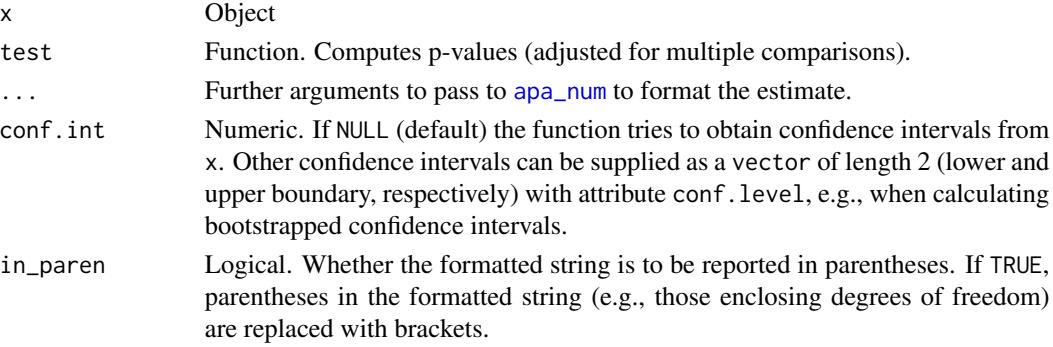

# Value

apa\_print()-methods return a named list of class apa\_results containing the following elements:

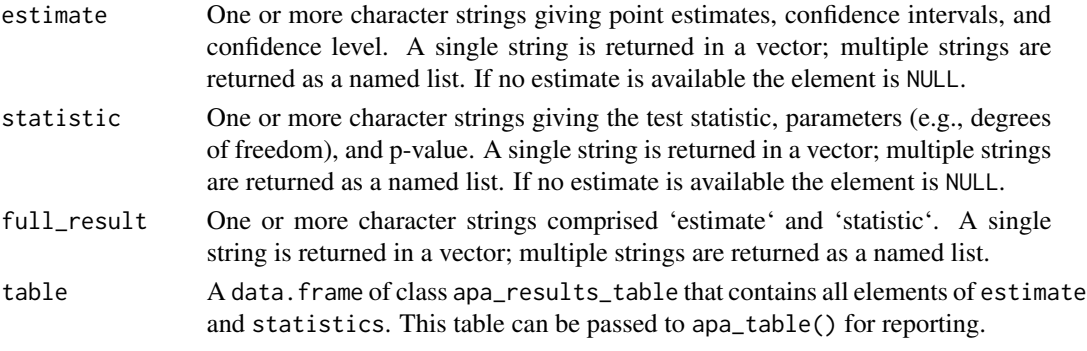

Column names in apa\_results\_table are standardized following the **broom** [glossary](https://www.tidymodels.org/learn/develop/broom/#glossary) (e.g., term, estimate conf.int, statistic, df, df.residual, p.value). Additionally, each column is labelled (e.g., \$\hat{\eta}^2\_G\$ or \$t\$) using the tinylabels package and these labels are used as column names when an apa\_results\_table is passed to apa\_table().

# See Also

```
apa_print.BFBayesFactor(apa_print.aov(apa_print.emmGrid(apa_print.htest(),
apa_print.list(), apa_print.lme(), apa_print.lm(), apa_print.merMod(), apa_print()
```
# Examples

```
# From the multcomp::glht() examples:
 library(multcomp)
 amod \leq aov(breaks \sim tension, data = warpbreaks)
 glht_out \leq glht(amod, linfct = mcp(tension = "Tukey"))
 apa_print(glht_out)
# In this example, because degrees of freedom are equal across all rows
# of the output, it is possible to move that information to the variable
# labels. This is useful if a compact results table is required:
df_into_label(apa_print(glht_out))
```
<span id="page-37-0"></span>apa\_print.htest *Typeset Statistical Results from Hypothesis Tests*

# Description

Takes htest objects from various statistical methods (e.g., [t.test\(\)](#page-0-0), [wilcox.test\(\)](#page-0-0), [cor.test\(\)](#page-0-0)) to create formatted character strings to report the results in accordance with APA manuscript guidelines.

### Usage

```
## S3 method for class 'htest'
apa_print(
  x,
  stat_name = NULL,
  est_name = NULL,
  n = NULL,conf.int = NULL,in_paren = FALSE,
  ...
\mathcal{L}
```
#### Arguments

x An htest object. See details. stat\_name Character. If NULL (the default), the name given in x (or a formally correct adaptation, such as  $\chi^2$  instead of "x-squared") is used for the *test statistic*, otherwise the supplied name is used. See details.

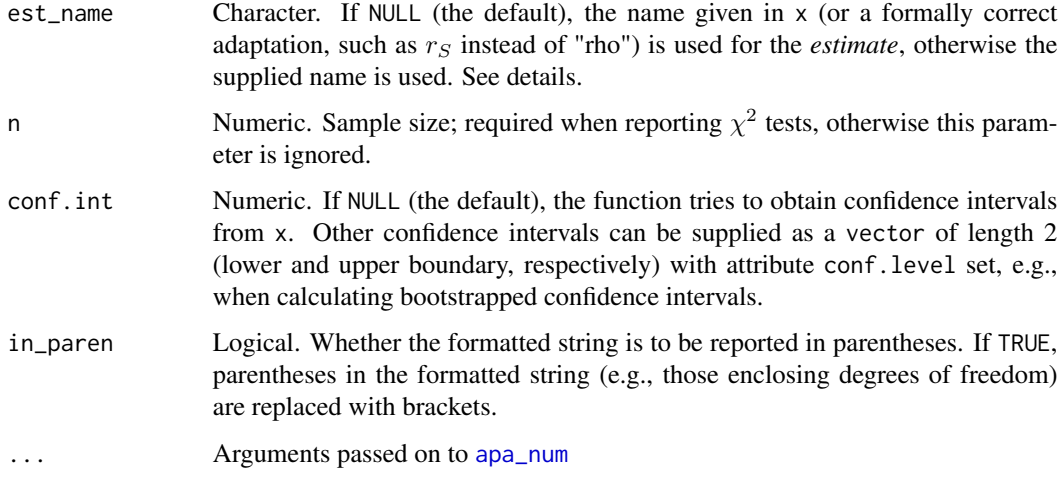

## Details

The function should work on a wide range of htest objects. Due to the large number of functions that produce these objects and their idiosyncrasies, the returned strings should be compared to the original object. If you experience inaccuracies you may report these [here]https://github.com/crsh/papaja/issues (please include a reproducible example in your report).

stat\_name and est\_name are placed in the output string and are thus passed to pandoc or LaTeX through knitr. Thus, to the extent it is supported by the final document type, you can pass LaTeXmarkup to format the final text (e.g.,  $\theta \tau$ ).

# Value

apa\_print()-methods return a named list of class apa\_results containing the following elements:

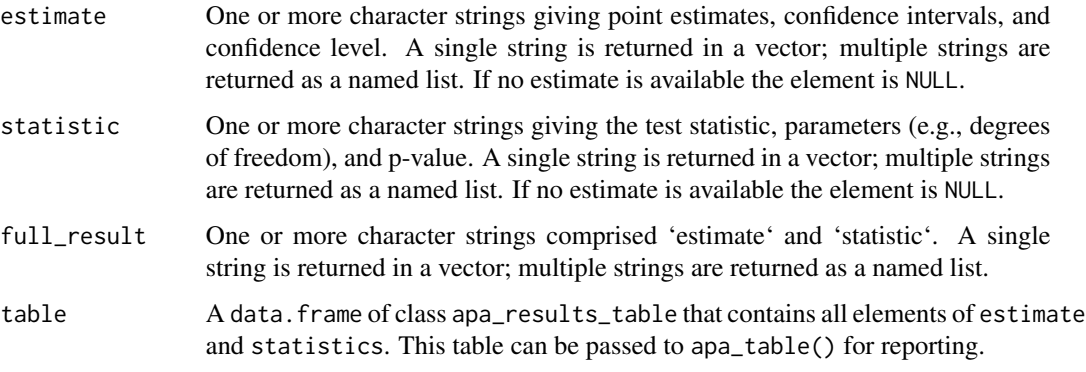

Column names in apa\_results\_table are standardized following the **broom** [glossary](https://www.tidymodels.org/learn/develop/broom/#glossary) (e.g., term, estimate conf.int, statistic, df, df.residual, p.value). Additionally, each column is labelled (e.g., \$\hat{\eta}^2\_G\$ or \$t\$) using the tinylabels package and these labels are used as column names when an apa\_results\_table is passed to apa\_table().

### See Also

```
Other apa_print: apa_print.BFBayesFactor(), apa_print.aov(), apa_print.emmGrid(), apa_print.glht(),
apa_print.list(), apa_print.lme(), apa_print.lm(), apa_print.merMod(), apa_print()
```
#### Examples

```
# Comparisons of central tendencies
t_stat <- t.test(extra ~ group, data = sleep)
apa_print(t_stat)
apa_print(t_stat, stat_name = "tee")
wilcox_stat <- wilcox.test(extra \sim group, data = sleep, exact = FALSE)
apa_print(wilcox_stat)
# Correlations
## Data from Hollander & Wolfe (1973), p. 187f.
x <- c(44.4, 45.9, 41.9, 53.3, 44.7, 44.1, 50.7, 45.2, 60.1)
y <- c( 2.6, 3.1, 2.5, 5.0, 3.6, 4.0, 5.2, 2.8, 3.8)
cor\_stat \leftarrow cor.test(x, y, method = "spearman")apa_print(cor_stat)
# Contingency tables
## Data from Fleiss (1981), p. 139.
smokers <- c(83, 90, 129, 70)
patients <- c(86, 93, 136, 82)
prop_stat <- prop.test(smokers, patients)
apa_print(prop_stat, n = sum(patients))
```
<span id="page-39-0"></span>apa\_print.list *Typeset Statistical Results from Linear-Model Comparisons*

### Description

This method performs comparisons of [lm-](#page-0-0)objects and creates formatted character strings and a model comparison table to report the results in accordance with APA manuscript guidelines.

### Usage

```
## S3 method for class 'list'
apa_print(
 x,
  anova_fun = stats::anova,
 conf.int = 0.9,boot\_samples = 10000,
 progress_bar = interactive(),
  observed = TRUE,
  in_paren = FALSE,
  ...
)
```
#### apa\_print.list 41

#### **Arguments**

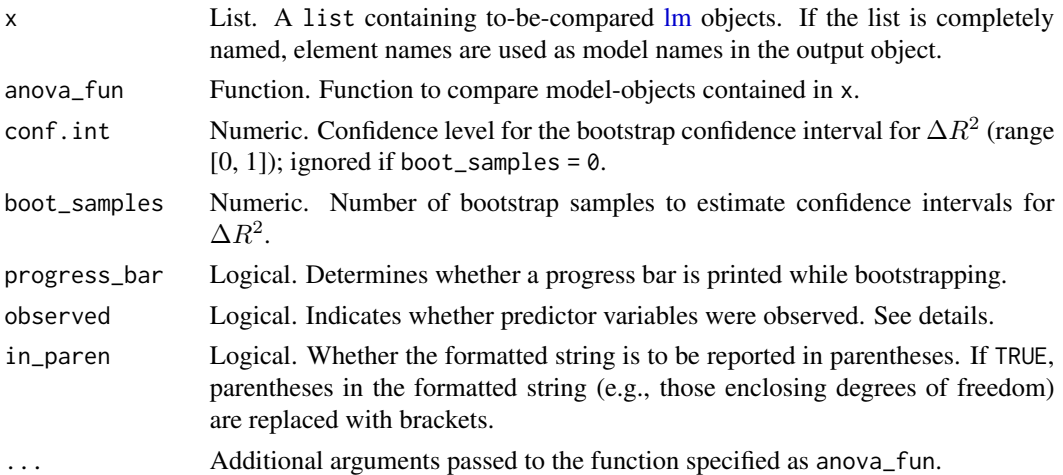

#### Details

As demonstrated by Algina, Keselman & Penfield (2007), asymptotic confidence intervals for  $\Delta R^2$ are often unreliable. Confidence intervals for model comparisons of lm objects are, therefore, estimated using their modified percentile bootstrap method. Note that the accuracy of the confidence intervals depends on the number of predictors  $p$ , their distribution, and the sample size  $n$ :

*"When the predictor distribution is multivariate normal, one can obtain accurate CIs for*  $\rho^2$  *with*  $n > 50$  when  $p = 3$ . For  $p = 6$  and for  $p = 9$ ,  $n > 100$  is advisable. When the predictor *distribution is nonnormal in form, sample size requirements vary with type of nonnormality." (p. 939, Algina, Keselman & Penfield, 2010)*

If **MBESS** is available, confidence intervals for  $R^2$  are computed using [MBESS::ci.R2\(\)](#page-0-0) to obtain a confidence region that corresponds to the confidence level conf.int, the default being a 90% CI (see Steiger, 2004). If observed = FALSE, it is assumed that predictors are fixed variables, i.e., "the values of the [predictors] were selected a priori as part of the research design" (p. 15, Kelly, 2007); put differently, it is assumed that predictors are not random. The confidence intervals for the regression coefficients in the model comparison table correspond to the  $\alpha$ -level chosen for  $R^2$ and  $\Delta R^2$  (e.g., 90% CI or  $\alpha = 0.10$  for  $R^2$  and  $\Delta R^2$  yields a 95% CI for regression coefficients, Steiger, 2004).

#### Value

apa\_print()-methods return a named list of class apa\_results containing the following elements:

estimate One or more character strings giving point estimates, confidence intervals, and confidence level. A single string is returned in a vector; multiple strings are returned as a named list. If no estimate is available the element is NULL. statistic One or more character strings giving the test statistic, parameters (e.g., degrees of freedom), and p-value. A single string is returned in a vector; multiple strings are returned as a named list. If no estimate is available the element is NULL. full\_result One or more character strings comprised 'estimate' and 'statistic'. A single string is returned in a vector; multiple strings are returned as a named list.

table A data.frame of class apa\_results\_table that contains all elements of estimate and statistics. This table can be passed to apa\_table() for reporting.

Column names in apa\_results\_table are standardized following the **broom** [glossary](https://www.tidymodels.org/learn/develop/broom/#glossary) (e.g., term, estimate conf.int, statistic, df, df.residual, p.value). Additionally, each column is labelled (e.g.,  $\theta \geq G$ \$ or \$t\$) using the tinylabels package and these labels are used as column names when an apa\_results\_table is passed to apa\_table().

### **References**

Algina, J., Keselman, H. J., & Penfield, R. D. (2007). Confidence intervals for an effect size measure in multiple linear regression. *Educational and Psychological Measurement*, *67*(2), 207–218. doi: doi: [10.1177/0013164406292030](https://doi.org/10.1177/0013164406292030)

Algina, J., Keselman, H. J., & Penfield, R. D. (2010). Confidence intervals for squared semipartial correlation coefficients: The effect of nonnormality. *Educational and Psychological Measurement*, *70*(6), 926–940. doi: doi: [10.1177/0013164410379335](https://doi.org/10.1177/0013164410379335)

Steiger (2004). Beyond the F test: Effect size confidence intervals and tests of close fit in the analysis of variance and contrast analysis. *Psychological Methods*, *9*(2), 164–182. doi: doi: [10.1037/](https://doi.org/10.1037/1082-989X.9.2.164) [1082989X.9.2.164](https://doi.org/10.1037/1082-989X.9.2.164)

Kelley, K. (2007). Confidence intervals for standardized effect sizes: Theory, application, and implementation. *Journal of Statistical Software*, *20*(8), 1–24. doi: doi: [10.18637/jss.v020.i08](https://doi.org/10.18637/jss.v020.i08)

#### See Also

[stats::anova\(\)](#page-0-0)

Other apa\_print: [apa\\_print.BFBayesFactor\(](#page-30-0)), [apa\\_print.aov\(](#page-26-0)), [apa\\_print.emmGrid\(](#page-33-0)), [apa\\_print.glht\(](#page-36-0)), [apa\\_print.htest\(](#page-37-0)), [apa\\_print.lme\(](#page-44-0)), [apa\\_print.lm\(](#page-41-0)), [apa\\_print.merMod\(](#page-46-0)), [apa\\_print\(](#page-25-0))

#### Examples

```
mod1 \leq lm(Sepal.Length \sim Sepal.Width, data = iris)
mod2 <- update(mod1, formula = . ~ ~ ~ + ~Petal.Length)
mod3 <- update(mod2, formula = . ~ ~ ~ ~ ~ ~ ~ ~ ~ ~ ~ ~ Petal.Width)
# No bootstrapped Delta R^2 CI
apa_print(list(Baseline = mod1, Length = mod2, Both = mod3), boot_samples = 0)
```
<span id="page-41-0"></span>apa\_print.lm *Typeset Statistical Results from GLM*

### **Description**

These methods take (generalized) linear model objects to create formatted character strings to report the results in accordance with APA manuscript guidelines.

apa\_print.lm 43

# Usage

```
## S3 method for class 'lm'
apa_print(
 x,
 est_name = NULL,
 standardized = FALSE,
 conf.int = 0.95,
 observed = TRUE,
 in_paren = FALSE,
  ...
\mathcal{L}## S3 method for class 'glm'
apa_print(
 x,
 est_name = NULL,
 standardized = FALSE,
 conf.int = 0.95,
 observed = TRUE,
 in_paren = FALSE,
  ...
\mathcal{L}## S3 method for class 'summary.glm'
apa\_print(x, ...)## S3 method for class 'summary.lm'
apa\_print(x, ...)
```
# Arguments

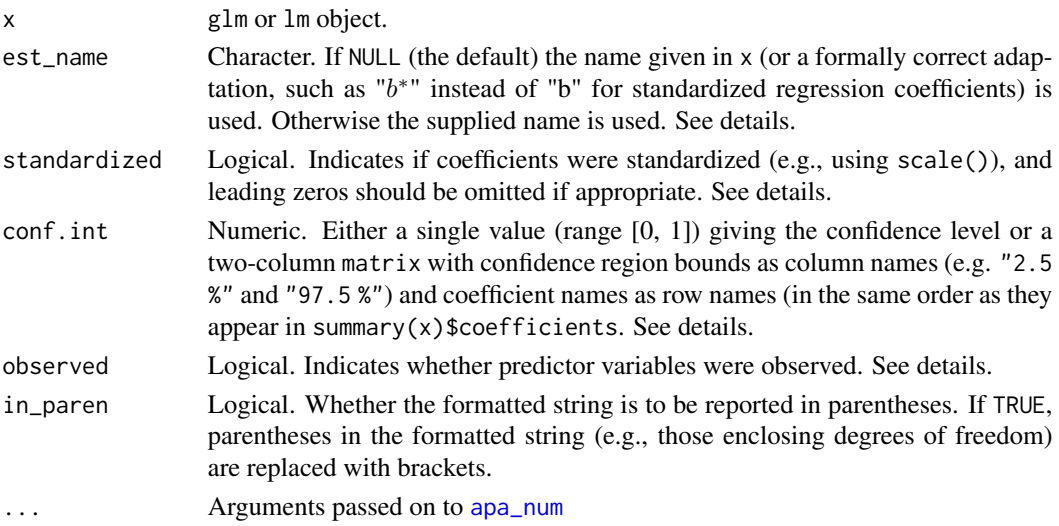

## Details

The coefficient names are sanitized to facilitate their use as list names. Parentheses are omitted and other non-word characters are replaced by \_ (see [sanitize\\_terms\(\)](#page-64-0)).

est\_name is placed in the output string and is then passed to pandoc or LaTeX through knitr. Thus, to the extent it is supported by the final document type, you can pass LaTeX-markup to format the final text (e.g., "\\\\beta" yields  $\beta$ ).

If standardized = TRUE, scale() is removed from coefficient names (see examples). This option is currently ignored for glm-objects.

If conf.int is a single value, confidence intervals are calculated using [stats::confint\(\)](#page-0-0).

If x is an 1m object and the MBESS package is available, confidence intervals for  $R^2$  are computed using MBESS:: ci.R2() to obtain a confidence region that corresponds to the  $\alpha$ -level chosen for the confidence intervals of regression coefficients (e.g., 95% CI or  $\alpha = 0.05$  for regression coefficients yields a 90% CI for  $R^2$ , see Steiger, 2004). If observed = FALSE, it is assumed that predictors are fixed variables, i.e., "the values of the [predictors] were selected a priori as part of the research design" (p. 15, Kelly, 2007); put differently, it is assumed that predictors are not random.

## Value

apa\_print()-methods return a named list of class apa\_results containing the following elements:

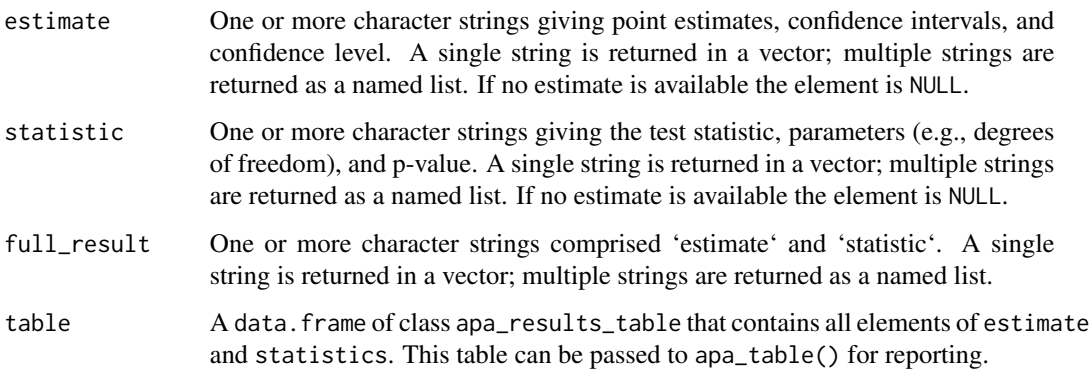

Column names in apa\_results\_table are standardized following the **broom** [glossary](https://www.tidymodels.org/learn/develop/broom/#glossary) (e.g., term, estimate conf.int, statistic, df, df.residual, p.value). Additionally, each column is labelled (e.g.,  $\hat{\eta}^2_G$  or  $t$ ) using the **tinylabels** package and these labels are used as column names when an apa\_results\_table is passed to apa\_table().

#### References

Steiger (2004). Beyond the F Test: Effect Size Confidence Intervals and Tests of Close Fit in the Analysis of Variance and Contrast Analysis. *Psychological Methods*, *9*(2), 164-182. doi: doi: [10.1037/1082989X.9.2.164](https://doi.org/10.1037/1082-989X.9.2.164)

Kelley, K. (2007). Confidence intervals for standardized effect sizes: Theory, application, and implementation. *Journal of Statistical Software*, *20*(8), 1-24. doi: doi: [10.18637/jss.v020.i08](https://doi.org/10.18637/jss.v020.i08)

## apa\_print.lme 45

#### See Also

```
stats::confint(), MBESS::ci.pvaf()
```

```
Other apa_print: apa_print.BFBayesFactor(), apa_print.aov(), apa_print.emmGrid(), apa_print.glht(),
apa_print.htest(), apa_print.list(), apa_print.lme(), apa_print.merMod(), apa_print()
```
### Examples

```
# Data from Dobson (1990), p. 9.
ctl <- c(4.17, 5.58, 5.18, 6.11, 4.50, 4.61, 5.17, 4.53, 5.33, 5.14)
trt <- c(4.81, 4.17, 4.41, 3.59, 5.87, 3.83, 6.03, 4.89, 4.32, 4.69)
group <- gl(2, 10, 20, 1abels = c("Ctl", "Trt"))
weight \leq c(ctl, trt)
lm_fit \leq lm(weight \sim group)apa_print(lm_fit)
trt \leq rep(trt, 2) # More data is always better
ctl \leftarrow rep(ctl, 2)lm_fit2 <- lm(scale(trt) \sim scale(ctl))apa_print(lm_fit2, standardized = TRUE)
# It is possible to simplify the regression table with transmute_df_into_label():
transmute_df_into_label(apa_print(lm_fit2, standardized = TRUE))
# Dobson (1990) Page 93: Randomized Controlled Trial :
counts <- c(18,17,15,20,10,20,25,13,12)
outcome \leq gl(3,1,9)
treatment \leq gl(3,3)
d.AD <- data.frame(treatment, outcome, counts)
glm.D93 < -glm(counts ~outcome ~+ treatment, family = poisson())apa_print(glm.D93)
```
<span id="page-44-0"></span>apa\_print.lme *Typeset Statistical Results from Nonlinear Hierarchical Models*

#### **Description**

These methods take mixed-effects models fitted with the nlme package and create formatted character strings report the results in accordance with APA manuscript guidelines.

#### Usage

```
## S3 method for class 'lme'
apa\_print(x, conf.int = 0.95, in\_parent = FALSE, est_name = NULL, ...)## S3 method for class 'anova.lme'
apa<sub>-</sub>print(x, in<sub>-</sub>paren = FALSE, \ldots)
```
#### Arguments

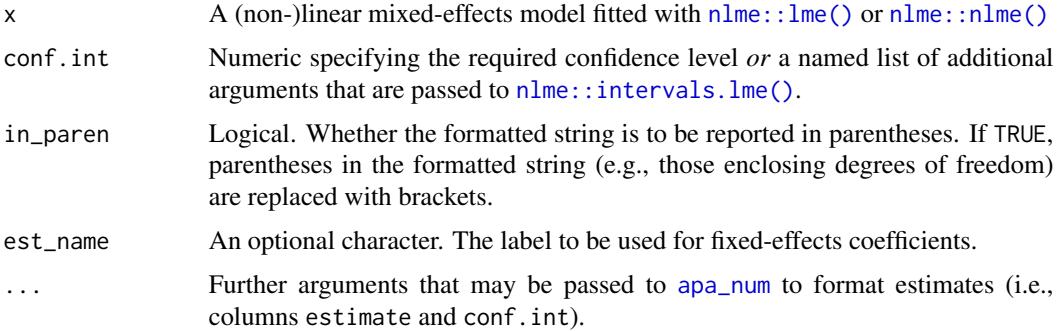

#### Value

apa\_print()-methods return a named list of class apa\_results containing the following elements:

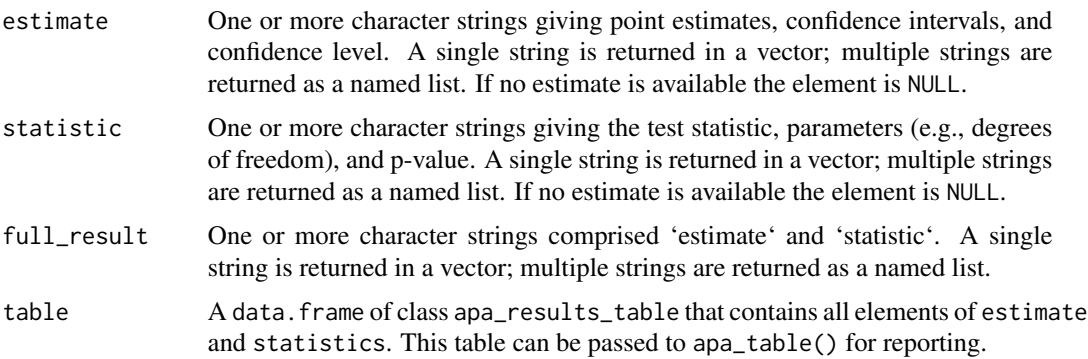

Column names in apa\_results\_table are standardized following the **broom** [glossary](https://www.tidymodels.org/learn/develop/broom/#glossary) (e.g., term, estimate conf.int, statistic, df, df.residual, p.value). Additionally, each column is labelled (e.g., \$\hat{\eta}^2\_G\$ or \$t\$) using the tinylabels package and these labels are used as column names when an apa\_results\_table is passed to apa\_table().

## See Also

```
Other apa_print: apa_print.BFBayesFactor(), apa_print.aov(), apa_print.emmGrid(), apa_print.glht(),
apa_print.htest(), apa_print.list(), apa_print.lm(), apa_print.merMod(), apa_print()
```
# Examples

```
library(nlme)
fm1 <- lme(distance \sim age, data = Orthodont, method = "ML") # random is \sim age
apa_print(fm1, conf.int = .9)
# ANOVA-like tables
single_anova <- anova(fm1)
apa_print(single_anova)
```
<span id="page-46-0"></span>apa\_print.merMod *Typeset Statistical Results from Hierarchical GLM*

# Description

These methods take objects from various R functions that calculate hierarchical (generalized) linear models to create formatted character strings to report the results in accordance with APA manuscript guidelines.

### Usage

```
## S3 method for class 'merMod'
apa_print(
 x,
 effects = "fixed",
  conf.int = 0.95,
  in_paren = FALSE,
 est_name = NULL,
  ...
)
## S3 method for class 'mixed'
apa\_print(x, ...)
```
# Arguments

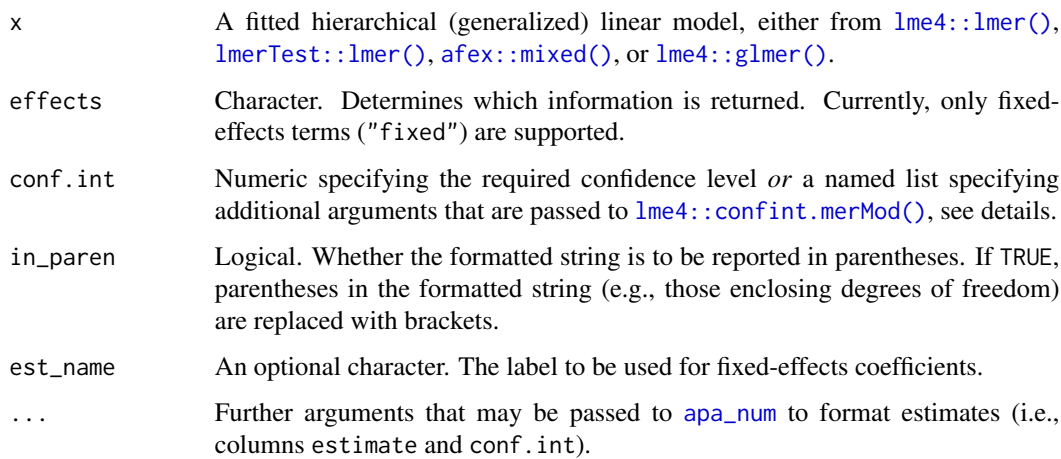

# Details

Confidence intervals are calculated by calling [lme4::confint.merMod\(\)](#page-0-0). By default, *Wald* confidence intervals are calculated, but this may change in the future.

## Value

apa\_print()-methods return a named list of class apa\_results containing the following elements:

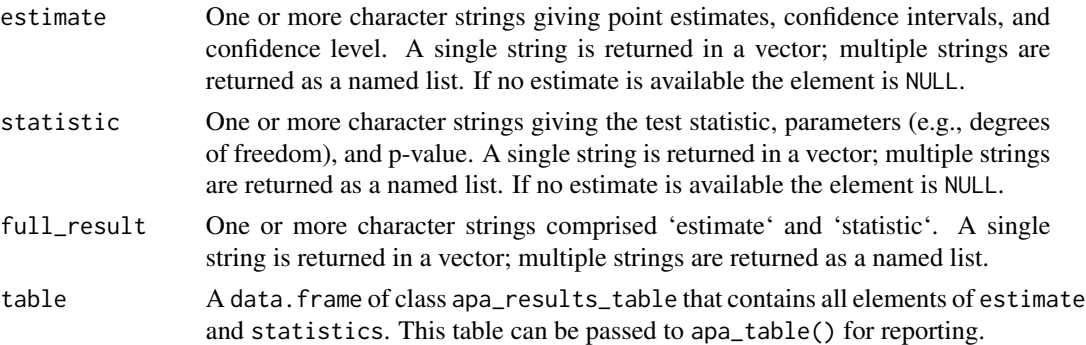

Column names in apa\_results\_table are standardized following the **broom** [glossary](https://www.tidymodels.org/learn/develop/broom/#glossary) (e.g., term, estimate conf.int, statistic, df, df.residual, p.value). Additionally, each column is labelled (e.g., \$\hat{\eta}^2\_G\$ or \$t\$) using the tinylabels package and these labels are used as column names when an apa\_results\_table is passed to apa\_table().

# See Also

```
Other apa_print: apa_print.BFBayesFactor(), apa_print.aov(), apa_print.emmGrid(), apa_print.glht(),
apa_print.htest(), apa_print.list(), apa_print.lme(), apa_print.lm(), apa_print()
```
# Examples

```
# Fit a linear mixed model using the lme4 package
# or the lmerTest package (if dfs and p values are desired)
library(lmerTest)
fm1 <- lmer(Reaction ~ Days + (Days | Subject), sleepstudy)
# Format statistics for fixed-effects terms (the default)
apa_print(fm1)
```
apa\_print.papaja\_wsci *Typeset Within-Subjects Confidence Intervals*

# Description

This method takes an output object from [wsci](#page-70-0) and creates a table and character strings to report means and within-subjects confidence intervals in a table or in text.

#### Usage

```
## S3 method for class 'papaja_wsci'
apa\_print(x, ...)
```
#### apa\_table 49

#### **Arguments**

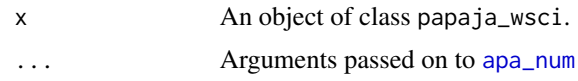

# Value

apa\_print()-methods return a named list of class apa\_results containing the following elements:

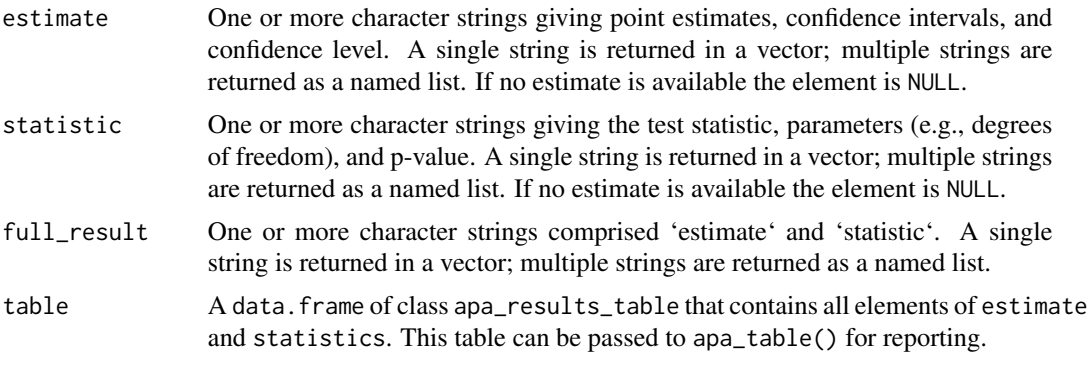

Column names in apa\_results\_table are standardized following the **broom** [glossary](https://www.tidymodels.org/learn/develop/broom/#glossary) (e.g., term, estimate conf.int, statistic, df, df.residual, p.value). Additionally, each column is labelled (e.g., \$\hat{\eta}^2\_G\$ or \$t\$) using the tinylabels package and these labels are used as column names when an apa\_results\_table is passed to apa\_table().

<span id="page-48-0"></span>apa\_table *Prepare Table for Printing and Reporting*

#### Description

Formats matrices and data frames to report them as tables in R Markdown documents according to APA guidelines.

### Usage

```
apa_table(x, ...)
## S3 method for class 'apa_results_table'
apa_table(x, escape = FALSE, ...)## S3 method for class 'apa_results'
apa_table(x, \ldots)## S3 method for class 'matrix'
apa_table(
```

```
x,
  caption = NULL,
  note = NULL,
  stub_indents = NULL,
  added_stub_head = NULL,
  col_spanners = NULL,
  midrules = NULL,
  placement = "tbp",
  landscape = FALSE,
  font_size = NULL,
  \text{escape} = \text{TRUE},
  span_text_columns = TRUE,
  ...,
  format.args = NULL
\mathcal{L}## S3 method for class 'list'
apa_table(
 x,
  caption = NULL,
 note = NULL,
  stub_indents = NULL,
  added_stub_head = NULL,
  col_spanners = NULL,
  midrules = NULL,
 placement = "tbp",
  landscape = FALSE,
  font_size = NULL,
  \text{escape} = \text{TRUE},
 merge_method = "indent",
  span_text_columns = TRUE,
  ...,
  format.args = NULL
\lambda## S3 method for class 'data.frame'
apa_table(
 x,
  caption = NULL,
  note = NULL,
  stub_indents = NULL,
  added_stub_head = NULL,
  col_spanners = NULL,
  midrules = NULL,
  placement = "tbp",
  landscape = FALSE,
  font_size = NULL,
  \text{escape} = \text{TRUE},
```

```
span_text_columns = TRUE,
  ...,
 format.args = NULL
\mathcal{L}
```
# Arguments

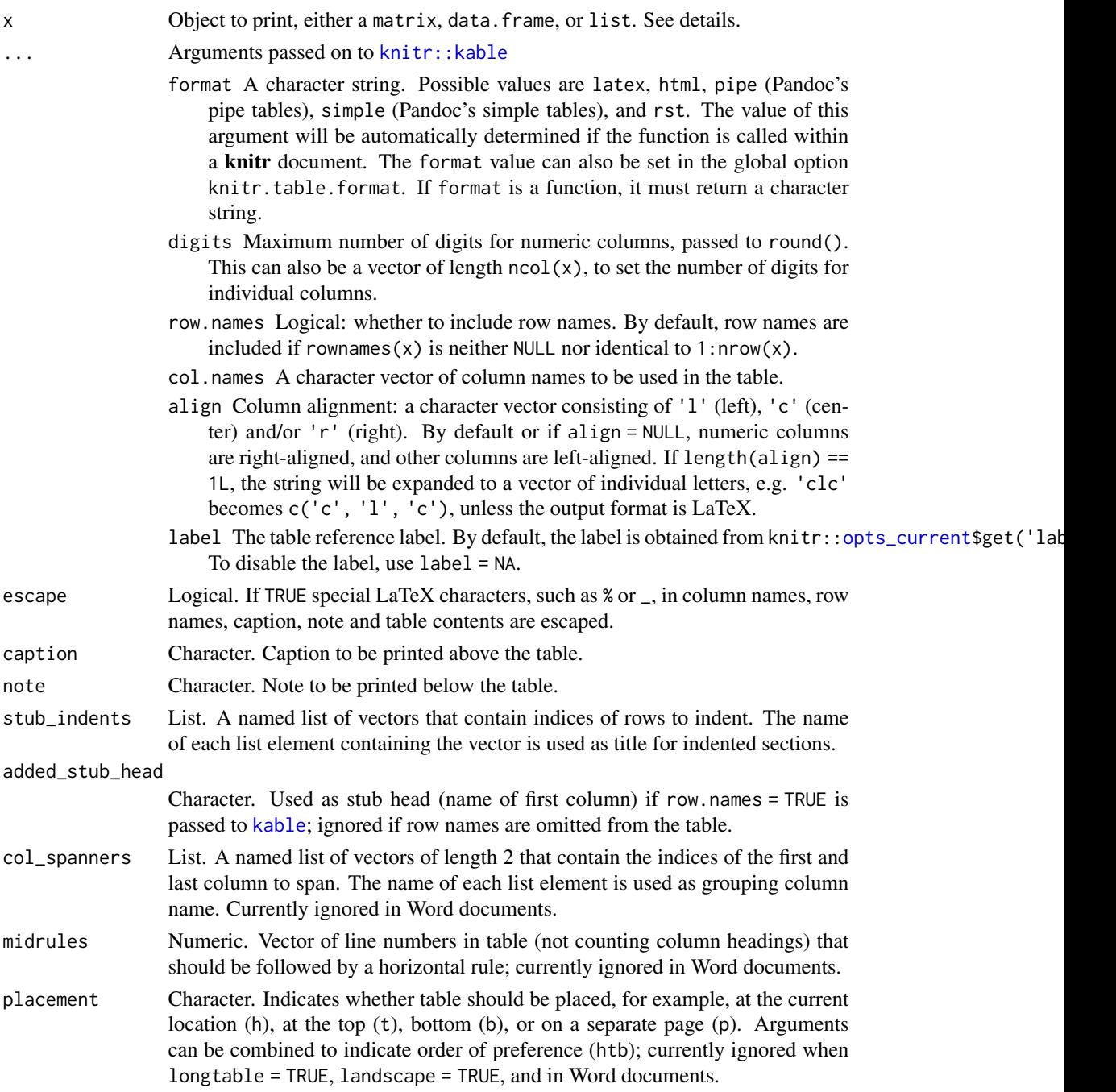

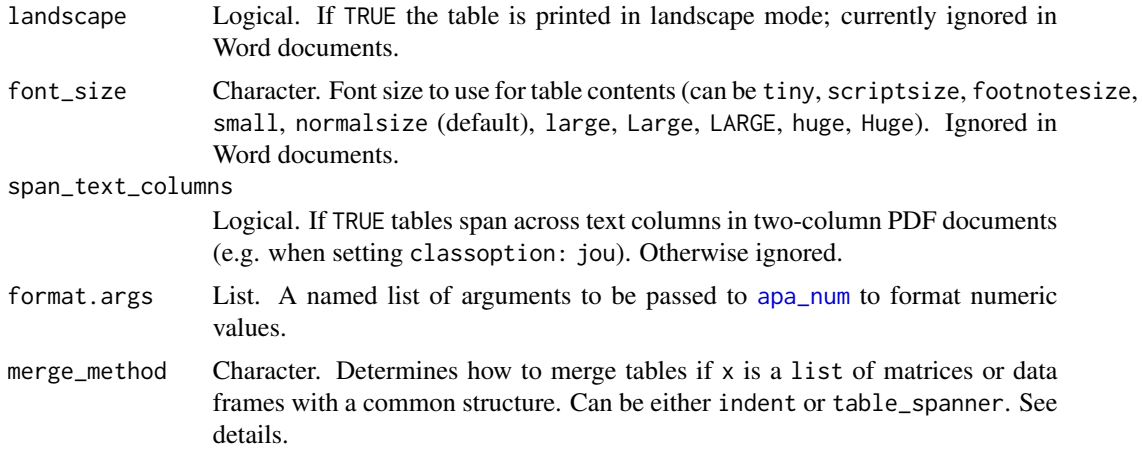

### Details

When using apa\_table, the type of the output (LaTeX or Word) is determined automatically by the rendered document type. In interactive R session the output defaults to LaTeX.

If x is a list, all list elements are merged by columns into a single table and the names of list elements are added according to the setting of merge\_method.

By default, the width of the table is set to accommodate its contents. In some cases, this may cause the table to exceed the page width. To address this, tables can be rotated 90 degrees by setting langscape = TRUE or, by explicitly using "paragraph columns" with fixed column widths, such that the contents is automatically broken into multiple lines. For example, set align = "lm{5cm}l" to limit the second column to a width of 5 cm. Similarly, to space columns equally use align =  $past@("m[", 1/(ncol(x) + 1), "\\linewidth"]")$ 

Note that placement options are not supported in appendices of apa6 documents and will be printed to the document. To omit the printed options set placement = NULL.

#### Value

A character vector of the table source code of class knit\_asis, see [knitr::asis\\_output\(\)](#page-0-0).

### See Also

[knitr::kable\(\)](#page-0-0), [apa\\_num\(\)](#page-20-0)

# Examples

```
my_table <- t(apply(cars, 2, function(x) # Create data
 round(c(Mean = mean(x), SD = sd(x), Min = min(x), Max = max(x)), 2)
))
apa_table(
 my_table
  , align = c("l", rep("r", 3)), caption = "A summary table of the cars dataset."
```
# beautify\_terms 53

```
\mathcal{L}apa_table(
 cbind(my_table, my_table)
  , align = c("l", rep("r", 8)), caption = "A summary table of the cars dataset."
  , note = "This table was created using apa\\_table()"
  , added_stub_head = "Variables"
  , col_spanners = list(`Cars 1` = c(2, 5), `Cars 2` = c(6, 9))
\lambdaapa_table(
  list('Cars 1' = my_table, 'Cars 2' = my_table), caption = "A summary table of the cars dataset."
  , added_stub_head = "Variables"
\mathcal{L}
```
beautify\_terms *Prettify Term Names*

## Description

Remove parentheses, replace colons with \$\times\$. Useful to prettify term names in [apa\\_print\(\)](#page-25-0) tables.

#### Usage

```
beautify_terms(x, ...)
## S3 method for class 'character'
beautify_terms(x, standardized = FALSE, retain_period = FALSE, \ldots)
## S3 method for class 'numeric'
beautify_terms(x, standardized = FALSE, ...)
## S3 method for class 'factor'
beautify_terms(x, standardized = FALSE, ...)
## S3 method for class 'data.frame'
beautify_terms(x, ...)
```
#### Arguments

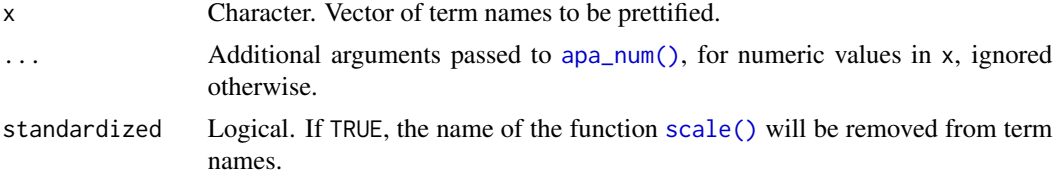

retain\_period Logical. If TRUE, any periods in term names will be retained, otherwise they will be replaced by a space.

### Value

A character vector or data. frame (if  $x$  is a data. frame) containing term names modified for nicer printing.

# Examples

```
beautify_terms("a:b")
beautify_terms("scale(x)", standardized = TRUE)
beautify_terms("snake_case")
```
### <span id="page-53-0"></span>cite\_r *Cite R and R Packages*

# Description

Creates character strings to cite R and R packages.

### Usage

```
cite_r(
  file = NULL,
  prefix = "R-",footnote = FALSE,
  pkgs = NULL,
  omit = TRUE,...
\overline{\phantom{a}}
```
# Arguments

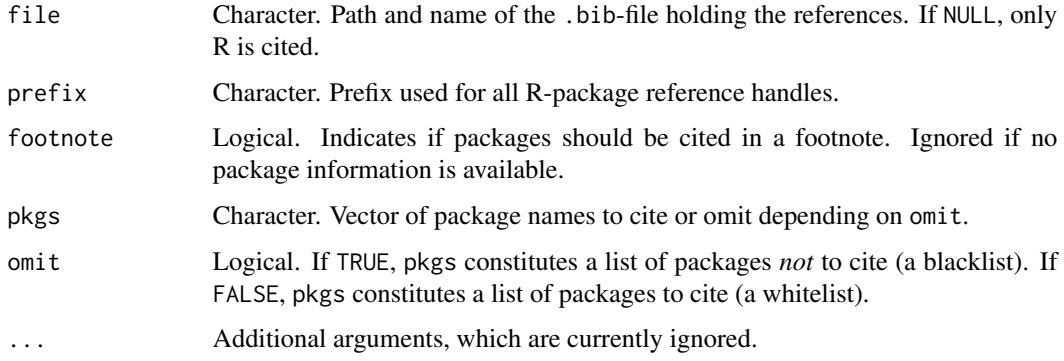

#### conf<sub>i</sub>nt 55

# Details

If footnote = FALSE, a character string citing R and R packages including version numbers is returned. Otherwise a named list with the elements  $r$  and pkgs is returned. The former element holds a character string citing R and a reference to a footnote; the latter element contains a character string that creates the footnote. For correct rendering, the footnote string needs to be a separate paragraph in the R Markdown document.

# Value

If footnote = FALSE a character string is returned, otherwise a named list with the elements r and pkgs.

### See Also

[r\\_refs\(\)](#page-62-0), [knitr::write\\_bib\(\)](#page-0-0)

#### Examples

cite\_r()

conf\_int *Between-Subjects Confidence Intervals*

#### Description

Calculates the deviation that is needed to construct confidence intervals for a vector of observations.

# Usage

 $conf\_int(x, level = 0.95, na.rm = TRUE)$  $conf.int(x, level = 0.95, na.rm = TRUE)$  $ci(x, level = 0.95, na.rm = TRUE)$ 

### Arguments

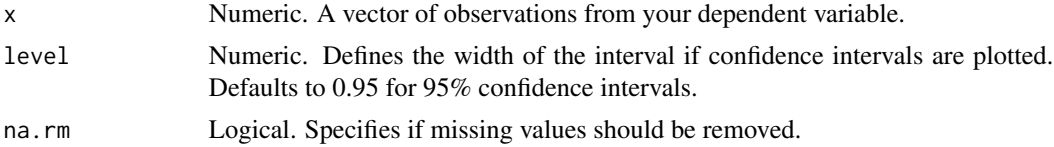

# Value

Returns a single numeric value, the deviation of the symmetric confidence bounds from the mean based on the t distribution.

### Description

Downloads and saves a .bib-reference file form the web, so it can be used to cite references in a Markdown-document using pandoc or LaTeX. *This function has been defunct. Please use* download *from the* downloader *instead.*

### Usage

fetch\_web\_refs(x, bib\_name)

### Arguments

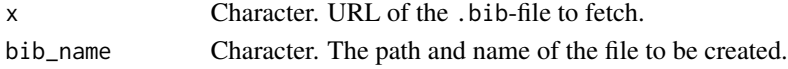

# Details

If the function is called in an RMarkdown-document the file name specified as bib\_name can be used in the YAML header as bibliography.

#### Value

Returns NULL invisibly.

#### See Also

[cite\\_r\(\)](#page-53-0), [r\\_refs\(\)](#page-62-0), [knitr::write\\_bib\(\)](#page-0-0)

fetch\_zotero\_refs *Save a collection from a Zotero-Account to a BibTeX-file (defunct)*

#### Description

Downloads and saves a Zotero reference library (or a subset) and saves it as BibTeX file. *This function has been defunct. Use* ReadZotero() *from the* RefManageR *package instead.*

### Usage

```
fetch_zotero_refs(
  x,
 bib_name,
  API<sub>_</sub>key = NULL,
  collection = NULL,
  lib_type = "user"
)
```
### **Arguments**

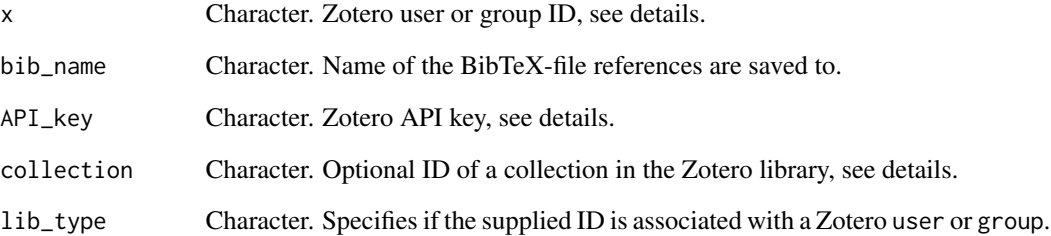

#### Details

This function retrieves references through the Zotero web API. x takes a Zotero user or group ID that can be retrieved from the Zotero.org user or group Feeds/API settings. An authentication key (API\_key) is required to access nonpublic Zotero libraries. Authentication keys can also be generated in the Zotero.org user or group Feeds/API settings.

If the requested reference collection is larger than 100 records, multiple API calls are initiated because the number of retrieved records is limited to 100 per API call. Frequent API calls will result in a temporary access block. Thus, there is an (currently unknown) upper limit to the length of reference collections that can be retrieved through this function. It is generally recommended to comment out calls to this function in R Markdown documents during periods of frequent knitting to limit the number of API calls and limit the number of references to those needed for the current document by setting up collections in your Zotero library.

Collection keys (collection), i.e. identifiers of reference library subsets, can be retrieved by accessing them via a web browser. They keys are contained in the URL: https://www.zotero.org/<USERNAME>/items/collectionKey/<COLLECTIONKEY>

Zotero web API calls can be slow, especially for large reference collections. If available, this function will use the **downloader**-package, which speeds up reference downloads considerably.

#### Value

Returns bib\_name invisibly.

### Author(s)

Christoph Stahl, Frederik Aust

## See Also

[cite\\_r\(\)](#page-53-0), [r\\_refs\(\)](#page-62-0)

glue\_apa\_results *Create a New* apa\_results *Object*

# Description

Typeset the contents of an object according to the specified expression strings and create a new or extend an existing apa\_results object.

# Usage

```
glue\_apa\_results(x = NULL, term\_names = NULL, ...)add_glue_to_apa_results(
  ...,
 est_glue,
 stat_glue,
 container,
  sublist = NULL,
  term_names = NULL,
  in_paren = FALSE,
 est_first = TRUE,
  simplify = TRUE
)
```
# Arguments

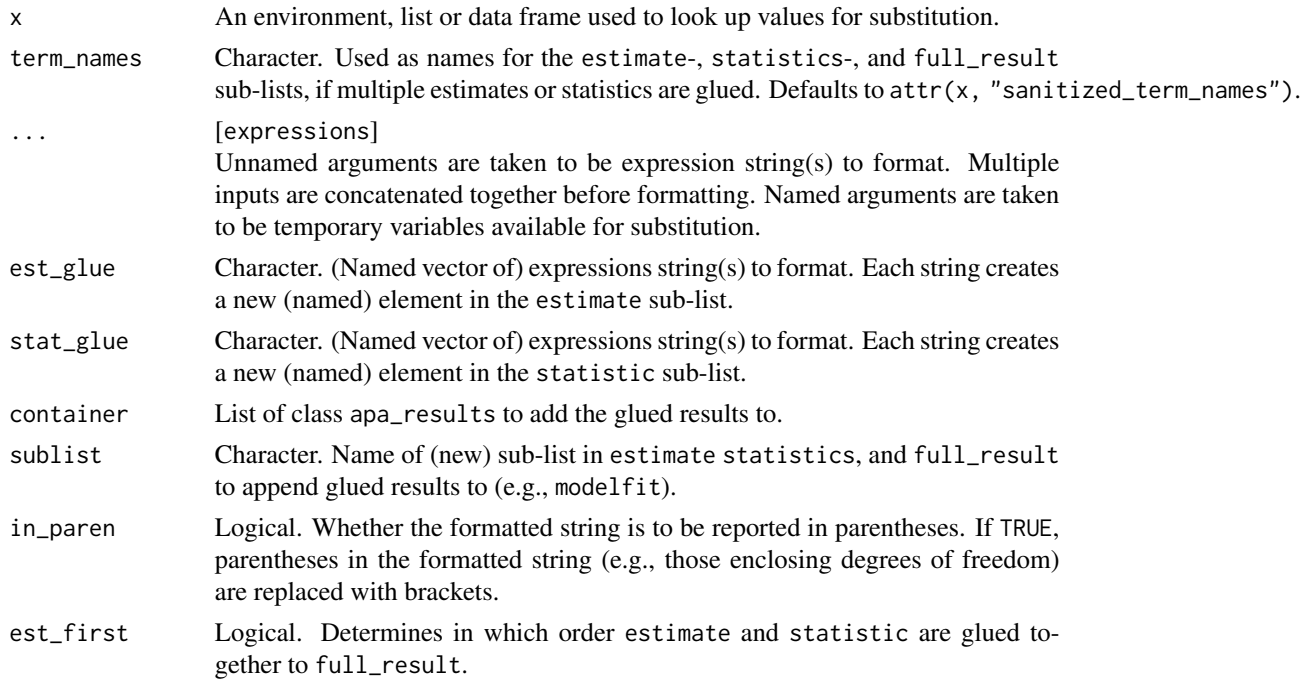

#### hd\_int 59

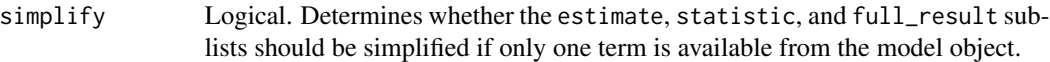

#### Value

Returns a list of class apa\_results, see [apa\\_print\(\)](#page-25-0).

### Examples

```
# Tidy and typeset output
iris_lm <- lm(Sepal.Length ~ Petal.Length + Petal.Width, iris)
tidy_iris_lm <- broom::tidy(iris_lm, conf.int = TRUE)
tidy_iris_lm$p.value <- apa_p(tidy_iris_lm$p.value)
glance_iris_lm <- broom::glance(iris_lm)
glance_iris_lm$p.value <- apa_p(glance_iris_lm$p.value, add_equals = TRUE)
glance_iris_lm$df <- apa_num(as.integer(glance_iris_lm$df))
glance_iris_lm$df.residual <- apa_num(as.integer(glance_iris_lm$df.residual))
# Create `apa_results`-list
lm_results <- glue_apa_results(
    x = tidy\_iris\_lm, df = glance_iris_lm$df.residual
    , est_glue = "$b = <<estimate>>, 95% CI $[<<conf.low>>,~<<conf.high>>]$"
    , stat_glue = "$t(<<df>>) = <<statistic>>$, $p <<p.value>>$"
    , term_names = make.names(names(coef(iris_lm)))
)
# Add modelfit information
add_glue_to_apa_results(
   .x = glance_iris_lm
    , container = lm_results
    , sublist = "modelfit"
    , est\_glue = c(r2 = "$R^2 = <<r.squared>>$"
        , aic = ")
    , stat_glue = c(r2 = "$F(<<df>>, <<df.residual>>) = <<statistic>>$, $p <<add_equals(p.value)>>$"
        , aic = "\$\\mathrm{AIC} = \langle\)
)
```
hd\_int *Highest-Density Intervals*

### Description

Calculates the highest-density interval of a vector of values.

### Usage

 $hd\_int(x, level = 0.95)$ 

### Arguments

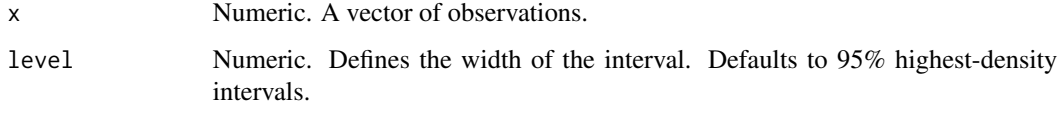

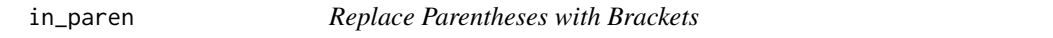

# Description

Takes a single character or a list of characters and replaces parentheses with brackets. Can be used to prepare a string of statistics (e.g. containing degrees of freedom) for reporting within parentheses.

### Usage

in\_paren(x)

#### Arguments

x Character. Single character or list of characters.

# Value

An object of the same type as x, where all parentheses have been replaced by brackets.

## See Also

[apa\\_print\(\)](#page-25-0)

### Examples

```
t_stat <- t.test(extra ~ group, data = sleep)
t_test_res <- apa_print(t_stat)
in_paren(t_test_res$stat)
in_paren(t_test_res[1:3])
```
### Description

papaja is an [award-winning](https://improvingpsych.org/mission/awards/) R package that facilitates creating computationally reproducible, submissionready manuscripts which conform to the American Psychological Association (APA) manuscript guidelines (6th Edition).

#### **Details**

papaja provides

- an [R Markdown](https://rmarkdown.rstudio.com/) template that can be used with (or without) [RStudio](https://www.rstudio.com/) to create PDF documents (using the [apa6](https://ctan.org/pkg/apa6) LaTeX class) or Word documents (using a .docx-reference file).
- Functions to *typeset* the results from *statistical analyses* (e.g., [apa\\_print\(\)](#page-25-0)),
- functions to create *tables* ([apa\\_table\(\)](#page-48-0)), and
- functions to create *figures* in accordance with APA guidelines (e.g., [apa\\_factorial\\_plot\(\)](#page-11-0)).

#### System requirements

To use papaja you need either an up-to-date version of [RStudio](https://www.rstudio.com/) or [pandoc.](https://pandoc.org/) If you want to create PDF- in addition to DOCX-documents you additionally need a [TeX](https://en.wikipedia.org/wiki/TeX) distribution. We recommend [TinyTex,](https://yihui.org/tinytex/) which can be installed from within R via the **tinytex** package.

Please refer to the papa *ja* [manual](http://frederikaust.com/papaja_man/introduction.html#getting-started) for detailed installation instructions.

### Getting help

For a comprehensive introduction to papaja, see the current draft of the [manual.](http://frederikaust.com/papaja_man/) If you have a specific question that is not answered in the manual, feel free to ask a question on Stack Overflow [using the](https://stackoverflow.com/questions/tagged/papaja) papaja tag. If you believe you have found a bug or would like to request a new feature, [open an issue](https://github.com/crsh/papaja/issues) on Github and provide a [minimal complete verifiable example.](https://stackoverflow.com/help/mcve)

#### Authors

Frederik Aust (frederik.aust at uni-koeln.de). Marius Barth (marius.barth at uni-koeln.de).

### Maintainer

Frederik Aust (frederik.aust at uni-koeln.de).

quote\_from\_tex *Quote from TeX document*

## Description

Includes a labelled quote from a LaTeX document 'asis'.

#### Usage

quote\_from\_tex(x, file)

# Arguments

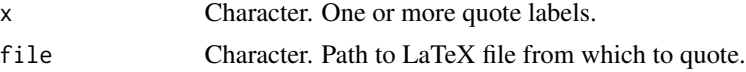

# Details

Searches the LaTeX document specified in file for labelled quotes, i.e. paragraphs that are enclosed in % <@~{#quote-label} and % ~@>} tags in LaTeX comments on separate lines. The labelled quote is then inserted and rendered asis.

# Value

A character vector of LaTeX document text of class knit\_asis, see [knitr::asis\\_output\(\)](#page-0-0).

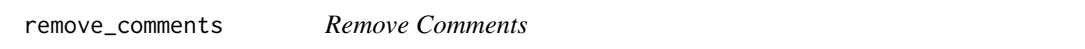

# Description

Removes markdown comments from an R Markdown file.

### Usage

```
remove_comments(x, file)
```
# Arguments

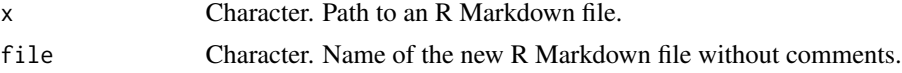

# Value

No return value, called to write text to file.

revision\_letter\_pdf *Revision Letter*

# Description

Template for creating a journal revision letters.

# Usage

```
revision_letter_pdf(keep_tex = TRUE, ...)
```
# Arguments

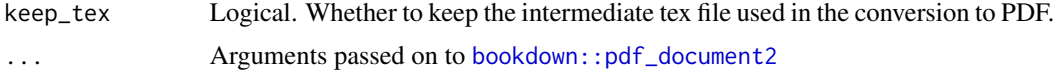

### Value

R Markdown output format to pass to [rmarkdown::render\(\)](#page-0-0)

### See Also

[bookdown::html\\_document2\(\)](#page-0-0)

<span id="page-62-0"></span>r\_refs *Create a Reference File for R and R Packages*

# <span id="page-62-1"></span>Description

Creates a .bib-reference file for the installed R version and R-packages, so they can be cited in an R Markdown-document.

# Usage

```
r_refs(
 file,
  append = TRUE,prefix = "R-",type_pref = c("Article", "Book"),
  tweak = TRUE)
create_bib(
  x,
```

```
file,
  append = TRUE,prefix = "R-",
  type_pref = c("Article", "Book"),
  tweak = TRUE)
```
#### Arguments

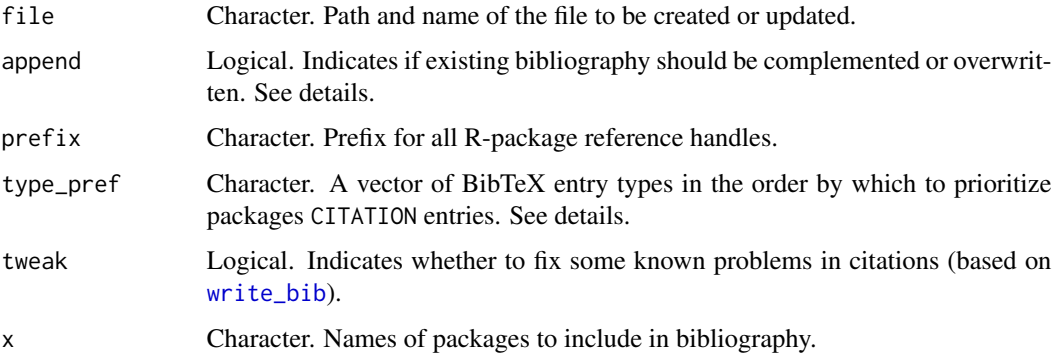

### Details

r\_refs is a wrapper for [create\\_bib](#page-62-1) to create a bibliography for R and all attached or cached packages.

By default, if a file exists at the specified location, r\_refs reads the file and appends missing citation information to the end of the file ([create\\_bib](#page-62-1) always overwrites existing files). It is recommended to use a bibliography-file dedicated to R-references.

Beware that chunks loading packages should generally *not* be cached. r\_refs will make all packages loaded in cached chunks citable, but it won't know when you remove a package from a cached chunk. This can result in unused package references in your bibliography-file that will be cited when using [cite\\_r](#page-53-0).

If a package provides citation information in a CITATION file, a reference is selected based on the preferred order of reference types specified in type\_pref. By default, available articles are cited rather than books. If no reference of the specified types is available, the first reference is used. If multiple references of the preferred type are given all of them are cited. Finally, if no CITATION file exists a reference is generated from the DESCRIPTION file by [citation](#page-0-0).

#### Value

Invisibly returns the bibliography written to file.

# See Also

```
cite_r(), knitr::write_bib(), utils::citation(), utils::toLatex()
```
# <span id="page-64-0"></span>Description

Remove characters from term names that will be difficult to address using the \$-operator. *This function is not exported.*

## Usage

```
sanitize_terms(x, standardized = FALSE)
## S3 method for class 'character'
sanitize_terms(x, standardized = FALSE)
## S3 method for class 'factor'
sanitize_terms(x, standardized = FALSE)
## S3 method for class 'data.frame'
sanitize_terms(x, standardized = FALSE)
## S3 method for class 'list'
sanitize_terms(x, standardized = FALSE)
```
# Arguments

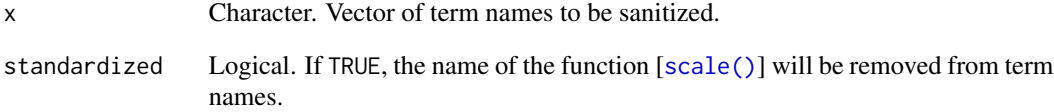

# Value

An object of the same class as x containing sanitized term names as characters.

# Examples

```
sanitize_terms(c("(Intercept)", "Factor A", "Factor B", "Factor A:Factor B", "scale(FactorA)"))
```
# Description

Calculates the standard error of the mean.

# Usage

 $se(x, na.rm = TRUE)$ 

# Arguments

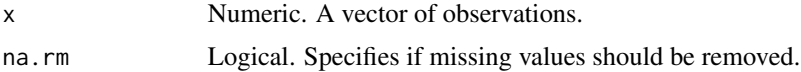

# Value

The standard error of the mean as numeric vector of length 1.

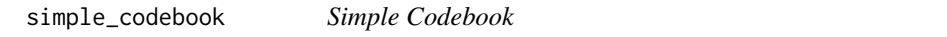

# Description

Generate a simple codebook in CSV-format from a (labelled) data.frame.

# Usage

simple\_codebook(x, ...)

# Arguments

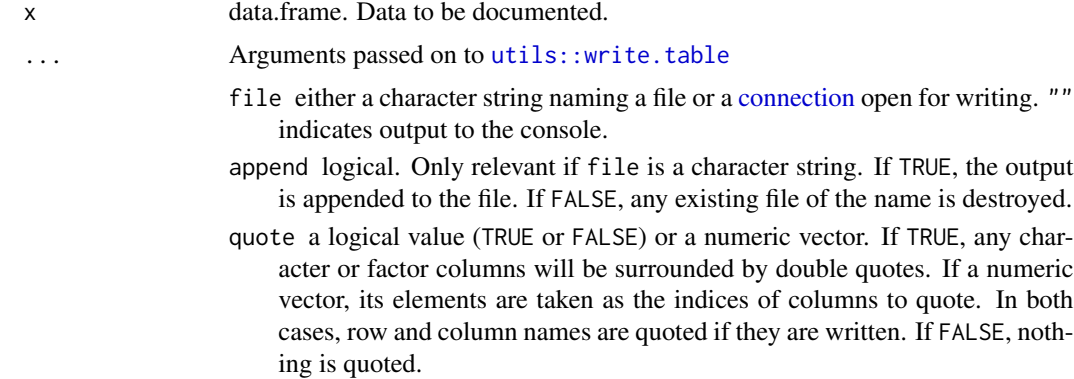

- sep the field separator string. Values within each row of x are separated by this string.
- eol the character(s) to print at the end of each line (row). For example, eol  $=$ "\r\n" will produce Windows' line endings on a Unix-alike OS, and eol  $=$  " $\rrbracket$ " will produce files as expected by Excel: mac 2004.
- na the string to use for missing values in the data.
- dec the string to use for decimal points in numeric or complex columns: must be a single character.
- row.names either a logical value indicating whether the row names of x are to be written along with x, or a character vector of row names to be written.
- col.names either a logical value indicating whether the column names of x are to be written along with x, or a character vector of column names to be written. See the section on 'CSV files' for the meaning of col.names = NA.
- qmethod a character string specifying how to deal with embedded double quote characters when quoting strings. Must be one of "escape" (default for write.table), in which case the quote character is escaped in C style by a backslash, or "double" (default for write.csv and write.csv2), in which case it is doubled. You can specify just the initial letter.
- fileEncoding character string: if non-empty declares the encoding to be used on a file (not a connection) so the character data can be re-encoded as they are written. See [file](#page-0-0).

#### Details

If the skimr package is installed, an in-line histogram is added for all numeric variables. If columns are labelled, the labelles are included in the codebook.

#### Value

Returns NULL invisibly.

#### See Also

[utils::write.csv\(\)](#page-0-0)

#### Examples

```
variable_labels(cars) <- c(speed = "Speed [ft/s]", dist = "Distance traveled [m]")
simple_codebook(cars, file = file.path(tempdir(), "cars_codebook.csv"))
```
sort\_terms *Sort ANOVA or Regression Table by Predictors/Effects*

#### **Description**

Sort rows in ANOVA or regression tables produced by [apa\\_print\(\)](#page-25-0) by complexity (i.e., main effects, two-way interactions, three-way interactions, etc.).

#### Usage

sort\_terms(x, colname)

### Arguments

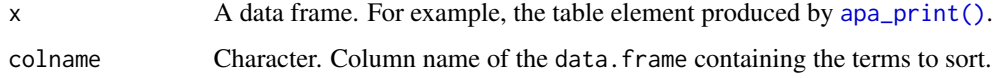

### Value

Returns the same data.frame with reordered rows.

#### Examples

```
## From Venables and Ripley (2002) p. 165.
npk_aov \leq aov(yield \sim block + N * P * K, npk)npk_aov_results <- apa_print(npk_aov)
sort_terms(npk_aov_results$table, "term")
```
summary.papaja\_wsci *Summarize Within-Subjects Confidence Intervals*

## Description

Calculate upper and lower limits of within-subjects confidence intervals calculated with [wsci\(\)](#page-70-0) and return them along their respective means.

#### Usage

## S3 method for class 'papaja\_wsci' summary(object, ...)

#### Arguments

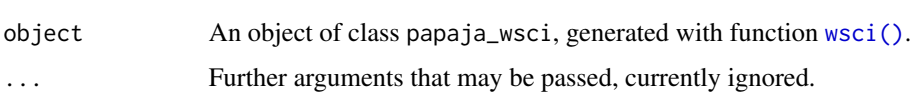

### Value

A data.frame containing means as well as lower and upper confidence bounds for each cell of the design.

#### Description

ggplot2 theme with a white panel background, no grid lines, large axis and legend titles, and increased text padding for better readability.

#### Usage

theme\_apa(base\_size = 12, base\_family =  $"$ , box = FALSE)

### Arguments

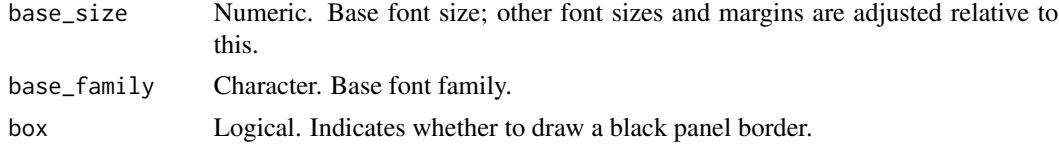

## Value

Object of class theme and gg, see [ggplot2::theme\(\)](#page-0-0).

# See Also

[ggplot2::theme\\_bw\(\)](#page-0-0), [ggplot2::theme\(\)](#page-0-0)

# Examples

```
# Copied from ?ggtheme
mtcars2 <- within(mtcars, {
vs <- factor(vs, labels = c("V-shaped", "Straight"))
am <- factor(am, labels = c("Automatic", "Manual"))
cyl <- factor(cyl)
gear <- factor(gear)
})
library("ggplot2")
p1 <- ggplot(mtcars2) +
  geom\_point(aes(x = wt, y = mpg, colour = gear)) +labs(
    title = "Fuel economy declines as weight increases",
    subtitle = "(1973-1974)",
    x = "Weight (1000 lbs)",
    y = "Fuel economy (mpg)",
    colour = "Gears"
  \mathcal{L}
```
p1 p1 + theme\_apa()

transmute\_df\_into\_label

*Transmute Degrees-of-Freedom Columns into Variable Labels*

#### Description

Takes the output from [apa\\_print\(\)](#page-25-0) methods and modifies the results table by transmuting information about degrees of freedom into the variable labels of test-statistic columns.

### Usage

```
transmute_df_into_label(x, check_df = TRUE, ...)
df\_into\_label(x, check_df = TRUE, ...)## S3 method for class 'apa_results'
transmute_df_into_label(x, check_df = TRUE, ...)
## S3 method for class 'apa_results_table'
transmute_d f_into_label(x, check_d f = TRUE, ...)
```
#### Arguments

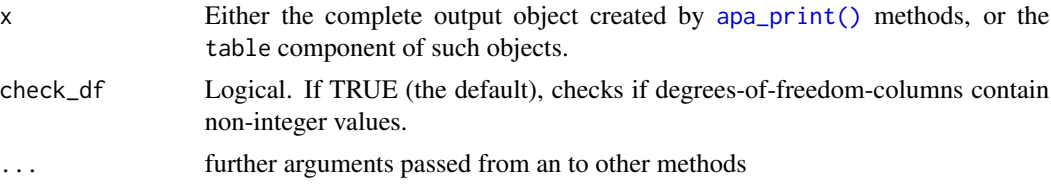

#### Value

An object of the same class as x, where a redundant column with degrees of freedom has been incorporated into the column label of the column statistic.

### Examples

apa\_out <- apa\_print(aov(yield  $\sim N$   $\star$  P, npk))

# Standard output with separate columns for degrees of freedom: apa\_out\$table

```
# Modified output where degrees of freedom are incorporated into the variable
# label of column 'statistic':
transmute_df_into_label(apa_out)$table
```
### <span id="page-70-0"></span>wsci *Within-Subjects Confidence Intervals*

## Description

Calculate Cousineau-Morey within-subjects confidence intervals.

# Usage

```
wsci(data, id, factors, dv, level = 0.95, method = "Morey")
```

```
within_subjects_conf_int(data, id, factors, dv, level = 0.95, method = "Morey")
```
#### Arguments

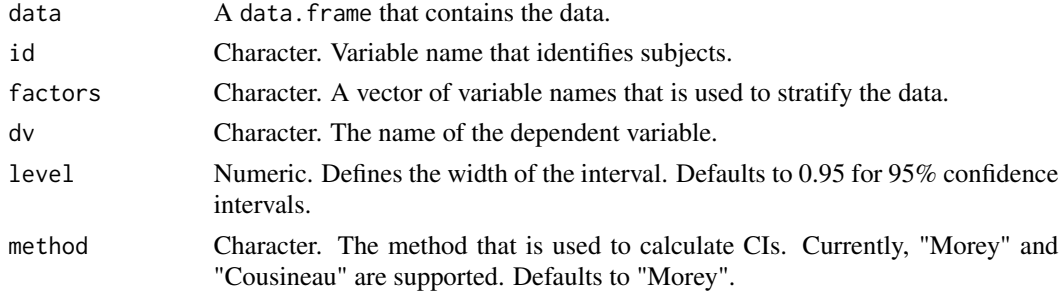

### Value

A data.frame with additional class papaja\_wsci. The summary() method for this class returns a data.frame with means along lower and upper limit for each cell of the design.

# References

Morey, R. D. (2008). Confidence Intervals from Normalized Data: A correction to Cousineau (2005). *Tutorials in Quantitative Methods for Psychology*, *4*(2), 61–64.

Cousineau, D. (2005). Confidence intervals in within-subjects designs: A simpler solution to Loftus and Masson's method. *Tutorials in Quantitative Methods for Psychology*, *1*(1), 42–45.

# Examples

```
wsci(
   data = npk
   , id = "block"
   , dv = "yield"
   , factors = c("N", "P")\lambda
```
\$.apa\_results\_table *Extract Parts of an APA Results Table*

### Description

*These methods are only defined for backward compatibility with older versions of* papaja. In the past, the column names ofapa\_results\_tables were less standardized than they are today. In order to maintain backwards compatibility, it is still possible to extract columns with the old columns names, because we here provide *aliased* indexing. Note that aliased indexing will be defunct in a future release of papaja.

### Usage

```
## S3 method for class 'apa_results_table'
x$name
## S3 method for class 'apa_results_table'
x[[i, exact = TRUE]]## S3 method for class 'apa_results_table'
x[i, j, ..., drop = TRUE]
```
#### Arguments

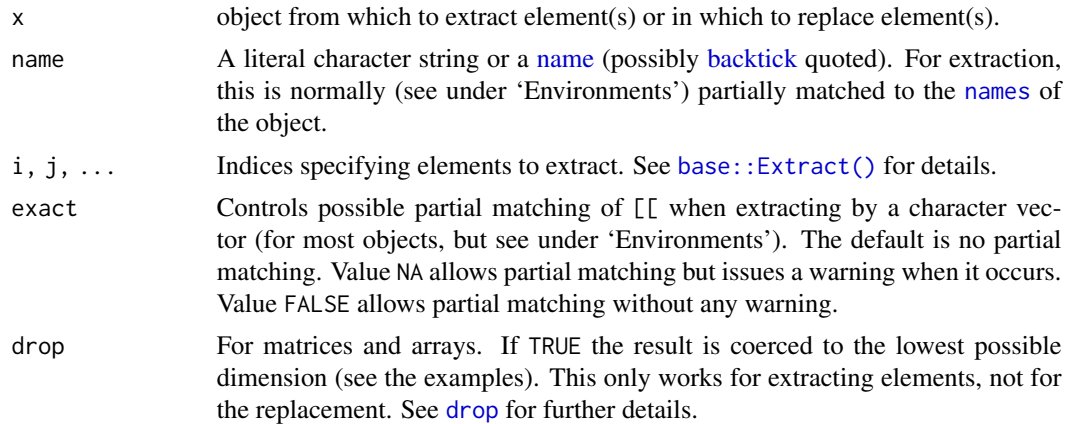

### Value

A (vector of) character values as extracted from an object of class apa\_results\_table.
## **Index**

∗ apa\_print apa\_print, [26](#page-25-0) apa\_print.aov, [27](#page-26-0) apa\_print.BFBayesFactor, [31](#page-30-0) apa\_print.emmGrid, [34](#page-33-0) apa\_print.glht, [37](#page-36-0) apa\_print.htest, [38](#page-37-0) apa\_print.list, [40](#page-39-0) apa\_print.lm, [42](#page-41-0) apa\_print.lme, [45](#page-44-0) apa\_print.merMod, [47](#page-46-0) ∗ plots for factorial designs apa\_barplot, [5](#page-4-0) apa\_beeplot, [8](#page-7-0) apa\_factorial\_plot, [12](#page-11-0) apa\_lineplot, [18](#page-17-0) [.apa\_results\_table *(*\$.apa\_results\_table*)*, [72](#page-71-0) [[.apa\_results\_table *(*\$.apa\_results\_table*)*, [72](#page-71-0) \$.apa\_results\_table, [72](#page-71-0) add\_equals, [3](#page-2-0) add\_glue\_to\_apa\_results *(*glue\_apa\_results*)*, [58](#page-57-0) afex::mixed(), *[47](#page-46-0)* aov(), *[31](#page-30-0)* apa6\_doc *(*apa6\_pdf*)*, [3](#page-2-0) apa6\_docx *(*apa6\_pdf*)*, [3](#page-2-0) apa6\_docx(), *[26](#page-25-0)* apa6\_pdf, [3](#page-2-0) apa6\_word *(*apa6\_pdf*)*, [3](#page-2-0) apa\_barplot, [5,](#page-4-0) *[11](#page-10-0)*, *[15](#page-14-0)*, *[20](#page-19-0)* apa\_barplot(), *[7](#page-6-0)*, *[10](#page-9-0)*, *[12](#page-11-0)*, *[15](#page-14-0)*, *[20](#page-19-0)* apa\_beeplot, *[7](#page-6-0)*, [8,](#page-7-0) *[15](#page-14-0)*, *[20](#page-19-0)* apa\_beeplot(), *[7](#page-6-0)*, *[10](#page-9-0)*, *[12](#page-11-0)*, *[15](#page-14-0)*, *[20](#page-19-0)* apa\_confint *(*apa\_interval*)*, [16](#page-15-0) apa\_df, [11](#page-10-0) apa\_df(), *[24,](#page-23-0) [25](#page-24-0)* apa\_factorial\_plot, *[6,](#page-5-0) [7](#page-6-0)*, *[9](#page-8-0)*, *[11](#page-10-0)*, [12,](#page-11-0) *[19,](#page-18-0) [20](#page-19-0)* apa\_factorial\_plot(), *[7](#page-6-0)*, *[10](#page-9-0)*, *[15](#page-14-0)*, *[20](#page-19-0)*, *[61](#page-60-0)* apa\_hdint *(*apa\_interval*)*, [16](#page-15-0) apa\_interval, [16](#page-15-0) apa\_lineplot, *[7](#page-6-0)*, *[11](#page-10-0)*, *[15](#page-14-0)*, [18](#page-17-0) apa\_lineplot(), *[7](#page-6-0)*, *[10](#page-9-0)*, *[12](#page-11-0)*, *[15](#page-14-0)*, *[20](#page-19-0)* apa\_num, *[17](#page-16-0)*, [21,](#page-20-0) *[24](#page-23-0)*, *[30](#page-29-0)*, *[35](#page-34-0)*, *[37](#page-36-0)*, *[39](#page-38-0)*, *[43](#page-42-0)*, *[46,](#page-45-0) [47](#page-46-0)*, *[49](#page-48-0)*, *[52](#page-51-0)* apa\_num(), *[12](#page-11-0)*, *[17](#page-16-0)*, *[25](#page-24-0)*, *[52,](#page-51-0) [53](#page-52-0)* apa\_num.numeric, *[32](#page-31-0)* apa\_p, [24](#page-23-0) apa\_p(), *[12](#page-11-0)*, *[24](#page-23-0)* apa\_prepare\_doc, [25](#page-24-0) apa\_print, [26,](#page-25-0) *[31](#page-30-0)*, *[34](#page-33-0)*, *[36](#page-35-0)*, *[38](#page-37-0)*, *[40](#page-39-0)*, *[42](#page-41-0)*, *[45,](#page-44-0) [46](#page-45-0)*, *[48](#page-47-0)* apa\_print(), *[53](#page-52-0)*, *[59](#page-58-0)[–61](#page-60-0)*, *[67,](#page-66-0) [68](#page-67-0)*, *[70](#page-69-0)* apa\_print.afex\_aov *(*apa\_print.aov*)*, [27](#page-26-0) apa\_print.anova *(*apa\_print.aov*)*, [27](#page-26-0) apa\_print.anova.lme *(*apa\_print.lme*)*, [45](#page-44-0) apa\_print.Anova.mlm *(*apa\_print.aov*)*, [27](#page-26-0) apa\_print.aov, *[27](#page-26-0)*, [27,](#page-26-0) *[34](#page-33-0)*, *[36](#page-35-0)*, *[38](#page-37-0)*, *[40](#page-39-0)*, *[42](#page-41-0)*, *[45,](#page-44-0) [46](#page-45-0)*, *[48](#page-47-0)* apa\_print.aovlist *(*apa\_print.aov*)*, [27](#page-26-0) apa\_print.BFBayesFactor, *[27](#page-26-0)*, *[31](#page-30-0)*, [31,](#page-30-0) *[36](#page-35-0)*, *[38](#page-37-0)*, *[40](#page-39-0)*, *[42](#page-41-0)*, *[45,](#page-44-0) [46](#page-45-0)*, *[48](#page-47-0)* apa\_print.BFBayesFactorTop *(*apa\_print.BFBayesFactor*)*, [31](#page-30-0) apa\_print.emmGrid, *[27](#page-26-0)*, *[31](#page-30-0)*, *[34](#page-33-0)*, [34,](#page-33-0) *[38](#page-37-0)*, *[40](#page-39-0)*, *[42](#page-41-0)*, *[45,](#page-44-0) [46](#page-45-0)*, *[48](#page-47-0)* apa\_print.glht, *[27](#page-26-0)*, *[31](#page-30-0)*, *[34](#page-33-0)*, *[36](#page-35-0)*, [37,](#page-36-0) *[40](#page-39-0)*, *[42](#page-41-0)*, *[45,](#page-44-0) [46](#page-45-0)*, *[48](#page-47-0)* apa\_print.glm *(*apa\_print.lm*)*, [42](#page-41-0) apa\_print.htest, *[27](#page-26-0)*, *[31](#page-30-0)*, *[34](#page-33-0)*, *[36](#page-35-0)*, *[38](#page-37-0)*, [38,](#page-37-0) *[42](#page-41-0)*, *[45,](#page-44-0) [46](#page-45-0)*, *[48](#page-47-0)* apa\_print.list, *[27](#page-26-0)*, *[31](#page-30-0)*, *[34](#page-33-0)*, *[36](#page-35-0)*, *[38](#page-37-0)*, *[40](#page-39-0)*, [40,](#page-39-0) *[45,](#page-44-0) [46](#page-45-0)*, *[48](#page-47-0)* apa\_print.list(), *[31](#page-30-0)* apa\_print.lm, *[27](#page-26-0)*, *[31](#page-30-0)*, *[34](#page-33-0)*, *[36](#page-35-0)*, *[38](#page-37-0)*, *[40](#page-39-0)*, *[42](#page-41-0)*, [42,](#page-41-0) *[46](#page-45-0)*, *[48](#page-47-0)* apa\_print.lme, *[27](#page-26-0)*, *[31](#page-30-0)*, *[34](#page-33-0)*, *[36](#page-35-0)*, *[38](#page-37-0)*, *[40](#page-39-0)*, *[42](#page-41-0)*, *[45](#page-44-0)*,

## 74 INDEX

## [45,](#page-44-0) *[48](#page-47-0)*

apa\_print.lsmobj *(*apa\_print.emmGrid*)*, [34](#page-33-0) apa\_print.manova *(*apa\_print.aov*)*, [27](#page-26-0) apa\_print.merMod, *[27](#page-26-0)*, *[31](#page-30-0)*, *[34](#page-33-0)*, *[36](#page-35-0)*, *[38](#page-37-0)*, *[40](#page-39-0)*, *[42](#page-41-0)*, *[45,](#page-44-0) [46](#page-45-0)*, [47](#page-46-0) apa\_print.mixed *(*apa\_print.merMod*)*, [47](#page-46-0) apa\_print.papaja\_wsci, [48](#page-47-0) apa\_print.summary.Anova.mlm *(*apa\_print.aov*)*, [27](#page-26-0) apa\_print.summary.aov *(*apa\_print.aov*)*, [27](#page-26-0) apa\_print.summary.aovlist *(*apa\_print.aov*)*, [27](#page-26-0) apa\_print.summary.glht *(*apa\_print.glht*)*, [37](#page-36-0) apa\_print.summary.glm *(*apa\_print.lm*)*, [42](#page-41-0) apa\_print.summary.lm *(*apa\_print.lm*)*, [42](#page-41-0) apa\_print.summary.manova *(*apa\_print.aov*)*, [27](#page-26-0) apa\_print.summary.ref.grid *(*apa\_print.emmGrid*)*, [34](#page-33-0) apa\_print.summary\_emm *(*apa\_print.emmGrid*)*, [34](#page-33-0) apa\_table, [49](#page-48-0) apa\_table(), *[61](#page-60-0)* apply(), *[24](#page-23-0)* arrows(), *[7](#page-6-0)*, *[10,](#page-9-0) [11](#page-10-0)*, *[14,](#page-13-0) [15](#page-14-0)*, *[19,](#page-18-0) [20](#page-19-0)* axis(), *[6,](#page-5-0) [7](#page-6-0)*, *[10](#page-9-0)*, *[14,](#page-13-0) [15](#page-14-0)*, *[19,](#page-18-0) [20](#page-19-0)*

```
backtick, 72
base::Extract(), 72
base::formatC, 22
beautify_terms, 53
bookdown::html_document2(), 63
bookdown::pdf_document2, 63
bookdown::pdf_document2(), 5
bookdown::word_document2(), 5
```

```
car::Anova(), 31
ci (conf_int), 55
citation, 64
cite_r, 54, 64
cite_r(), 56, 57, 64
class, 26
conf.int (conf_int), 55
conf_int, 55
conf_int(), 6, 7, 9, 10, 13, 14, 19, 20
connection, 66
cor.test(), 38
```
create\_bib, *[64](#page-63-0)* create\_bib *(*r\_refs*)*, [63](#page-62-0) df\_into\_label *(*transmute\_df\_into\_label*)*, [70](#page-69-0) drop, *[72](#page-71-0)* fetch\_web\_refs, [56](#page-55-0) fetch\_zotero\_refs, [56](#page-55-0) file, *[67](#page-66-0)* format, *[23](#page-22-0)* formatC, *[25](#page-24-0)* ggplot2::theme(), *[69](#page-68-0)* ggplot2::theme\_bw(), *[69](#page-68-0)* glue\_apa\_results, [58](#page-57-0) graphics::plot.window, *[13](#page-12-0)* hd\_int, [59](#page-58-0) in\_paren, [60](#page-59-0) includes, *[4](#page-3-0)* kable, *[51](#page-50-0)* knitr::asis\_output(), *[52](#page-51-0)*, *[62](#page-61-0)* knitr::kable, *[51](#page-50-0)* knitr::kable(), *[52](#page-51-0)* knitr::write\_bib(), *[55,](#page-54-0) [56](#page-55-0)*, *[64](#page-63-0)* legend(), *[7](#page-6-0)*, *[10,](#page-9-0) [11](#page-10-0)*, *[14,](#page-13-0) [15](#page-14-0)*, *[19,](#page-18-0) [20](#page-19-0)* lines(), *[7](#page-6-0)*, *[10,](#page-9-0) [11](#page-10-0)*, *[14,](#page-13-0) [15](#page-14-0)*, *[19,](#page-18-0) [20](#page-19-0)* lm, *[40,](#page-39-0) [41](#page-40-0)* lme4::confint.merMod(), *[47](#page-46-0)* lme4::glmer(), *[47](#page-46-0)* lme4::lmer(), *[47](#page-46-0)* lmerTest::lmer(), *[47](#page-46-0)* MBESS::ci.pvaf(), *[45](#page-44-0)* MBESS::ci.R2(), *[41](#page-40-0)*, *[44](#page-43-0)* name, *[72](#page-71-0)* names, *[72](#page-71-0)* nlme::intervals.lme(), *[46](#page-45-0)* nlme::lme(), *[46](#page-45-0)* nlme::nlme(), *[46](#page-45-0)* opts\_current, *[51](#page-50-0)* papaja, [61](#page-60-0) pdf\_document2, *[4](#page-3-0)* plot.new(), *[7](#page-6-0)*, *[10](#page-9-0)*, *[15](#page-14-0)*, *[20](#page-19-0)*

## INDEX 75

```
plot.window()
,
7
, 10
, 15
, 20
points()
,
7
, 10
, 11
, 14
, 15
, 19
, 20
print_confint
(apa_interval
)
, 16
print_df
(apa_df
)
, 11
print_hdint
(apa_interval
)
, 16
print_interval
(apa_interval
)
, 16
print_num
(apa_num
)
, 21
print_p
(apa_p
)
, 24
printnum
(apa_num
)
, 21
printp
(apa_p
)
, 24
quote_from_tex
, 62
r_refs
, 63
r_refs()
, 55
–57
rect()
,
7
, 10
, 14
, 15
, 20
remove_comments
, 62
revision_letter_pdf
, 63
rmarkdown::render()
,
5
, 63
rmarkdown_format
,
4
sanitize_terms
, 65
sanitize_terms()
, 44
scale()
, 53
, 65
se
, 66
se()
,
7
, 10
, 14
, 20
signif
, 22
simple_codebook
, 66
sort_terms
, 67
stats::anova()
, 42
stats::confint()
, 44
, 45
30
68
t.test()
, 38
theme_apa
, 69
6,71014151920
transmute_df_into_label
, 70
utils::citation()
, 64
utils::toLatex()
, 64
utils::write.csv()
, 67
utils::write.table
, 66
wilcox.test()
, 38
within_subjects_conf_int
(wsci
)
, 71
within_subjects_conf_int()
,
7
, 10
, 14
, 20
word_document2
,
4
write_bib
, 64
wsci
, 48
, 71
wsci()
,
7
, 10
, 14
, 20
, 68
```